# **BANCO DE DADOS BIOLÓGICOS**

## **Aula 11**

### **LGN232 – Genética Molecular**

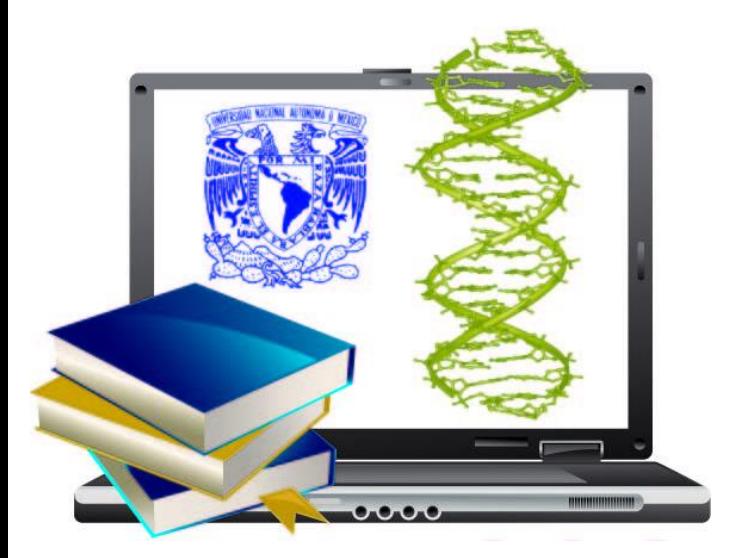

Maria Carolina Quecine Departamento de Genética mquecine@usp.br

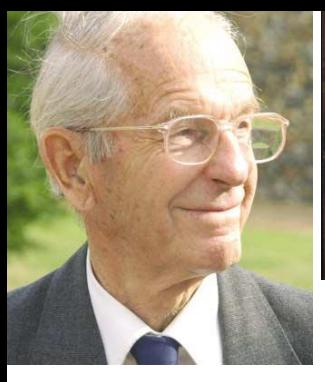

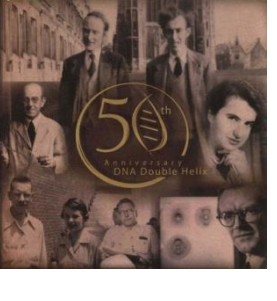

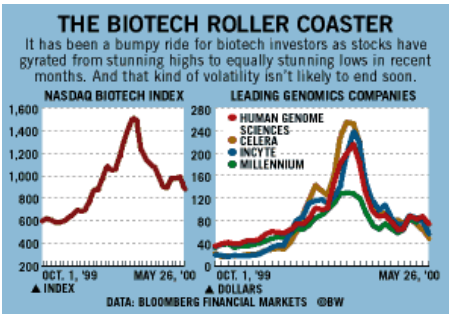

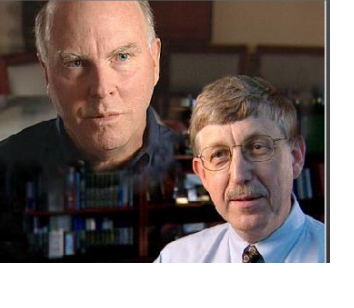

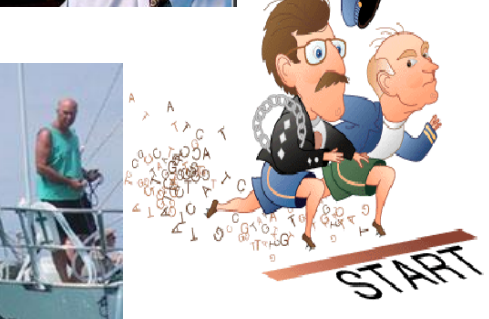

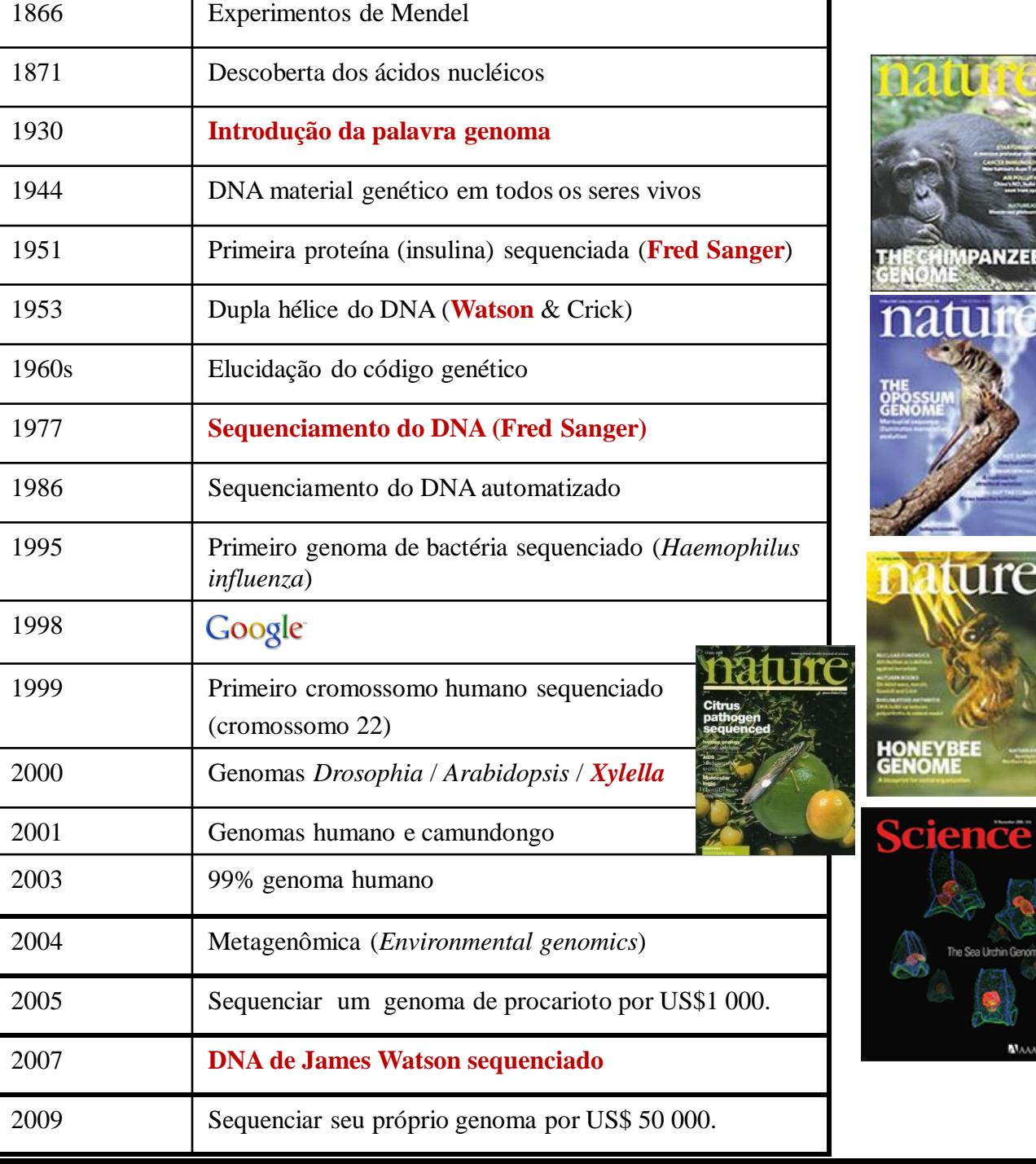

T

**APANZEE** 

ture

The Sea Urchin Genome

**NAAAS** 

**ONEYBEE** o

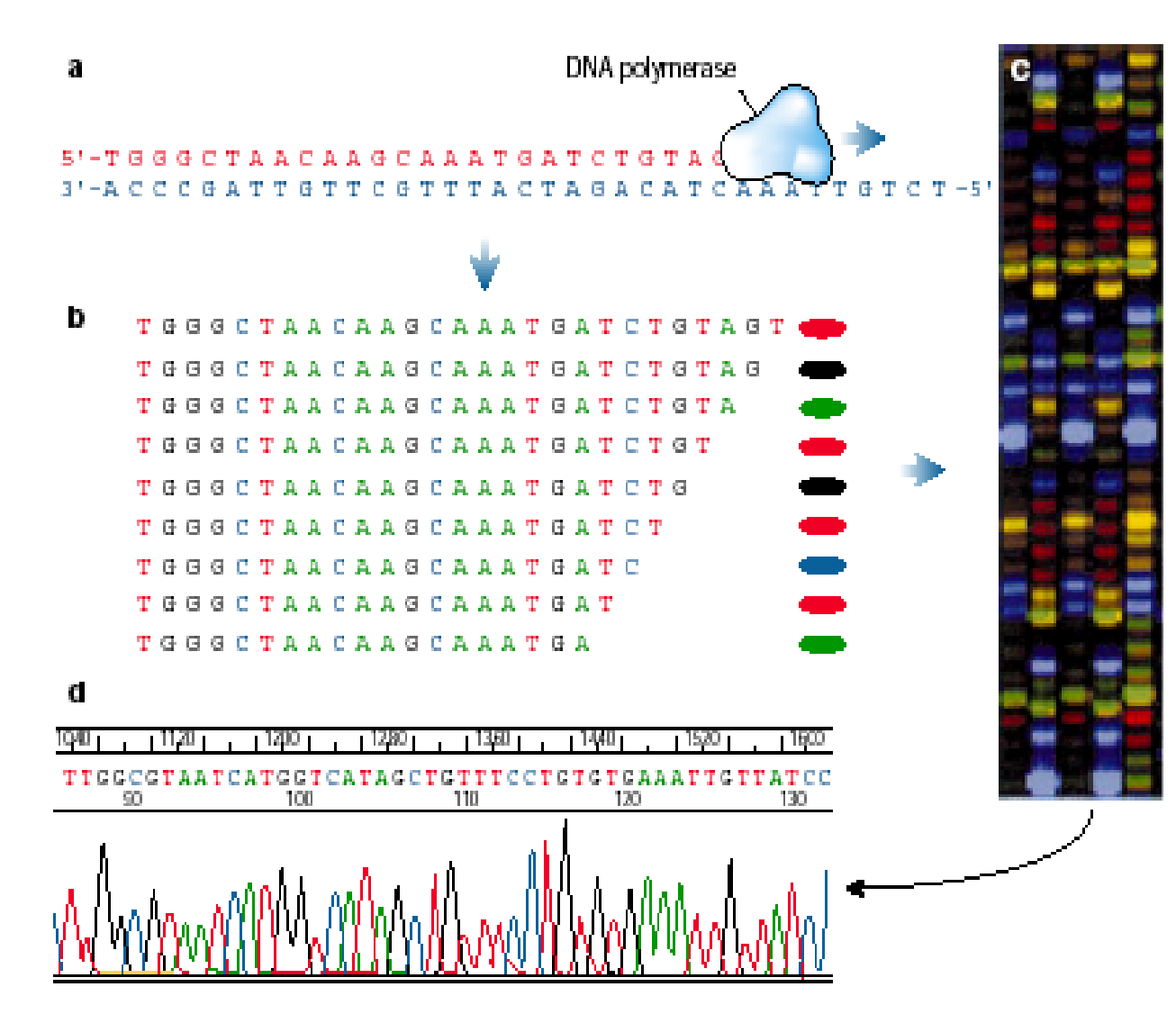

### **MAS PORQUE EU FAÇO SEQUENCIAMENTO?**

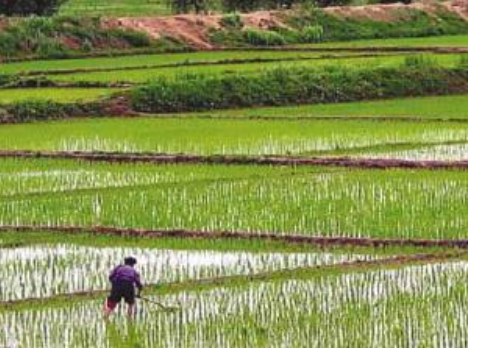

Arroz

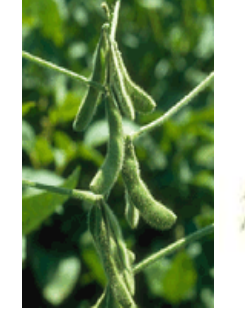

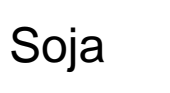

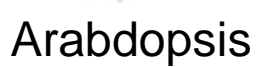

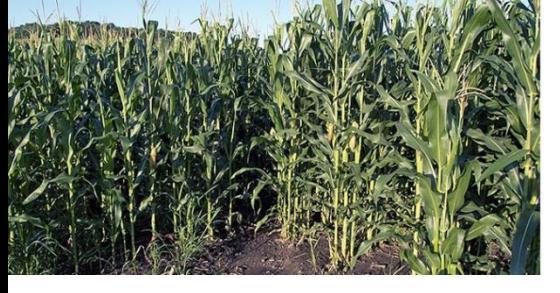

Milho

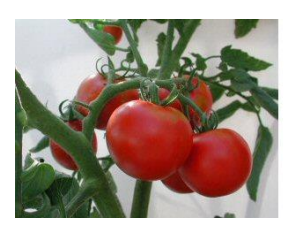

**Tomate** 

**Poplar Genome Sequenced and Published; Model Crop for Biofuels**

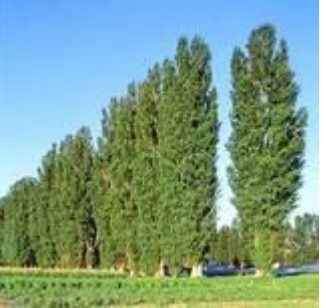

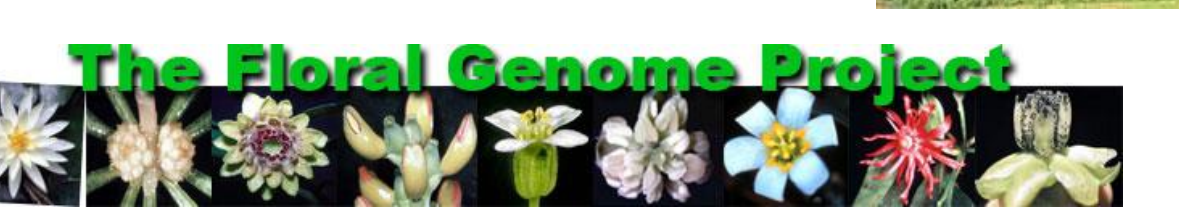

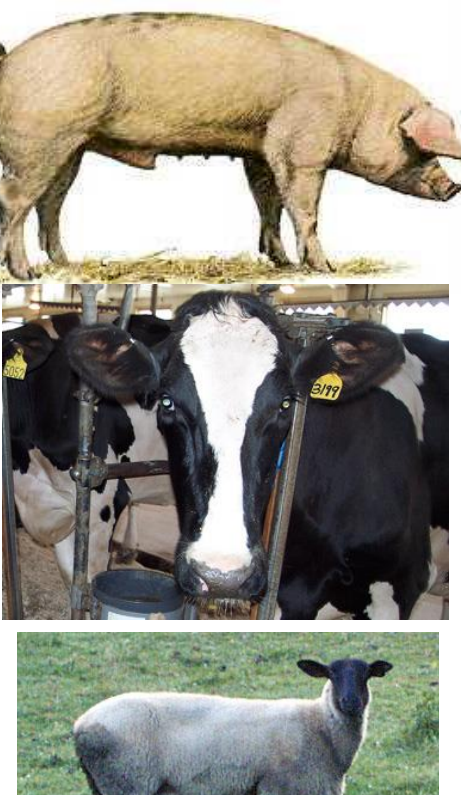

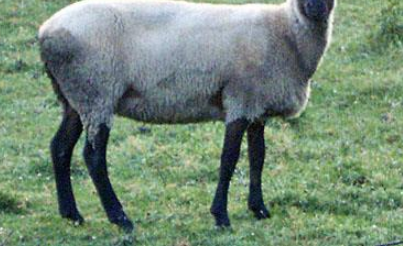

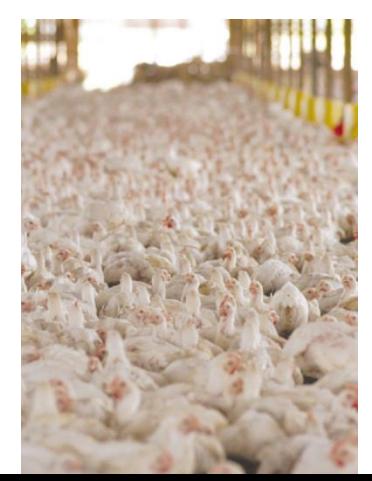

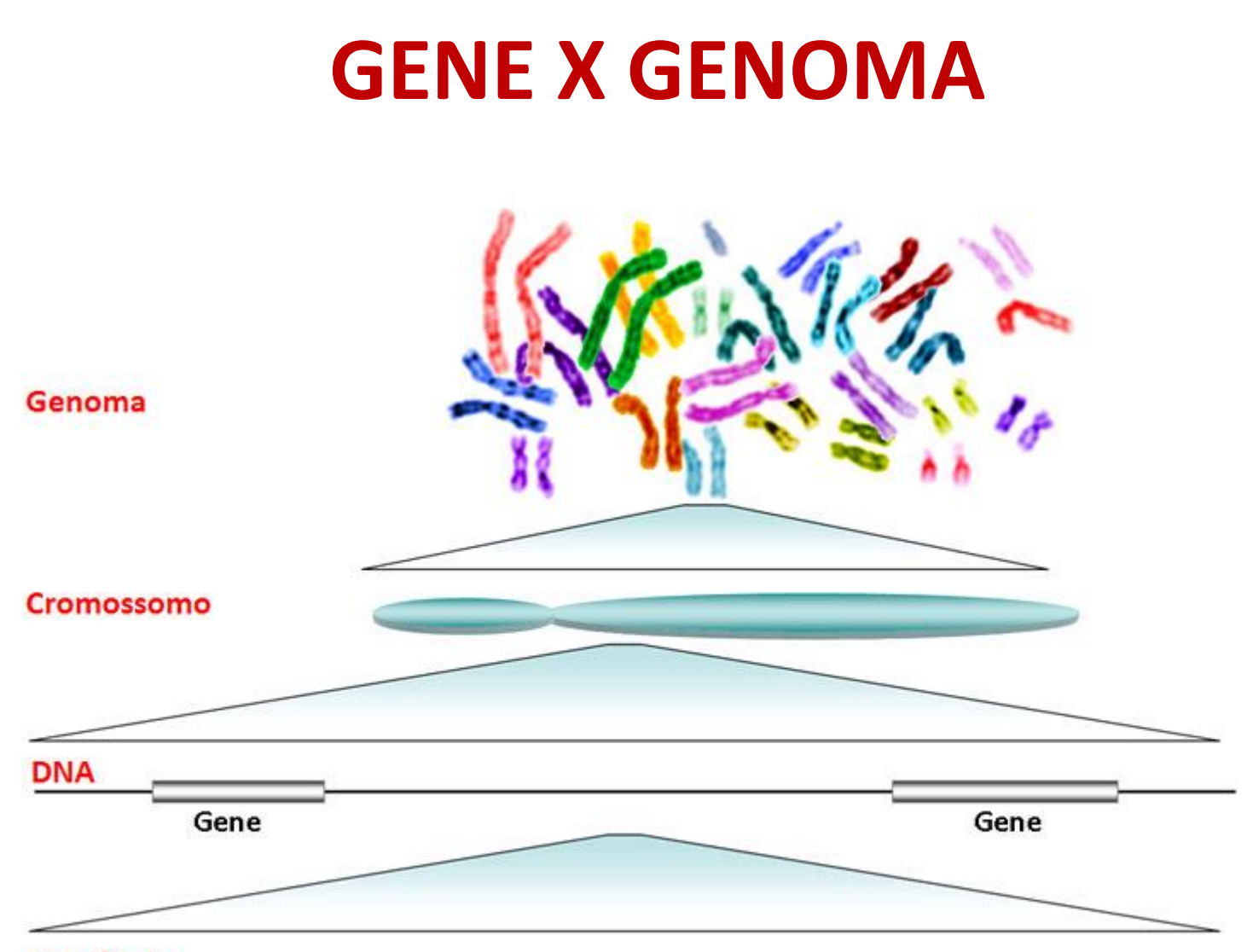

#### Sequência

ATTCTAATTTAAACTATTCTCTGTTCTTTCATGGGGAAGCAGATTTGGGTACCACCCAAGTATTGACTCACCCATCAACCACCGCTATGTATTTCGTACATTACT

TTCATACTTGGTTAAGACCTTTACAAGCCGACCAACGTGGTGACAGTGTCGTCCTTTTA CGCACCGAATCCCTTTATCATTGAATTAGTAGAAGAGCGATACTTAGGACGTCTTCGG ATGGAATCTTGGTCCCGTTGCCTGGAACGTCTTGAAACTGAATTCCCGCCAGAAGATG TTCATACTTGGTTAAGACCTTTACAAGCCGACCAACGTGGTGACAGTGTCGTCCTTTTA CGCACCGAATCCCTTTATCATATTGAATTAGTAGAAGAGCGATACTTAGGACGTCTTC GGGAATTGTTATCCTATTTCTCAGGAATACGTGAAGTAGTCCTTGCAATTGGCTCACG ACCTAAAACAACAGAACTACCCGTACCAGTAGACACTACAGGACGTTTGTCTTCAACA GTCCCATTTAACGGAAATCTCGACACACACTATAACTTTGATAATTTTGTTGAGGGAC GAAGCAATCAACTCGCTCGTGCTGCAGCTTGGCAAGCGGCACAGAAACCGGGAGACCG TACTCACAACCCTCTATTGCTCTATGGTGGGACTGGTTTGGGTAAAACCCATTTAATG TTTGCTGCAGGTAACGTAATGCGGCAAGTAAACCCAACTTATAAAGTAATGTATCTTC GTTCGGAACAGTTTTTCAGCGCCATGATAAGAGCGTACAAGATAAAAGTATGGATCAT AAGGGTAAAACCCATTTAATGTTTGCTGCAGGTAACGTAATGCGGCAAGTAAACCCAA CTTATAAAGTAATGTATCTTCGTTCGGAACAGTTTTTCAGCGCCATGATAAGAGCGTA CAAGATAAAAGTATGGATCATAAGGGTAAAACCCATTTAATGTTTGCTGCAGGTAACG CAGCGCCATGATAAGAGCGTACAAGATAAAAGTATGGATCATAAAACGTAATGCGGCA AGTAAACCCAACTTATAAAGTAATGTATCTTCGTTCGGAACAGGGTAAAACCCATTTA ATGTTTGCTGCAGGTAACGTAATGCGGCAAGTAAACCCAACTTATAAAGTAATGTATC TTCGTTCGGAACAGTTTTTCAGCGCCATGATAAGAGCGTACAAGATAAAAGTATGGAT 

## **O que fazer com a informação:**

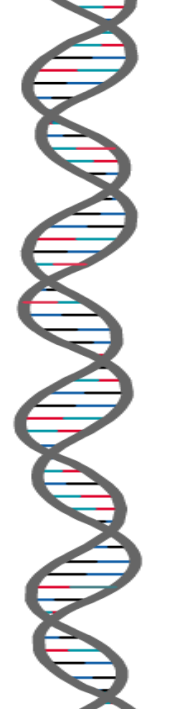

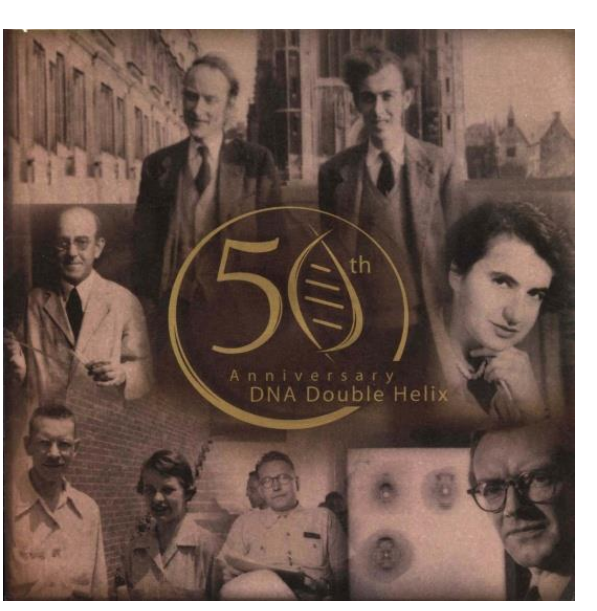

1953-2003

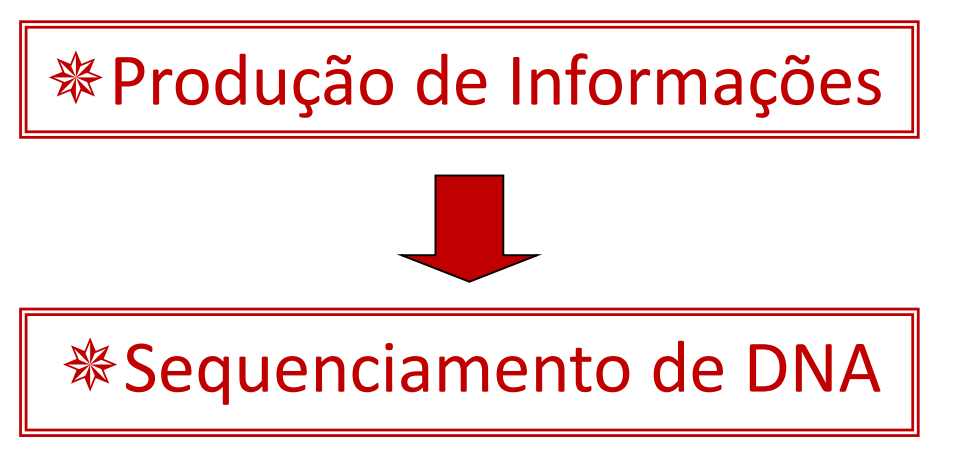

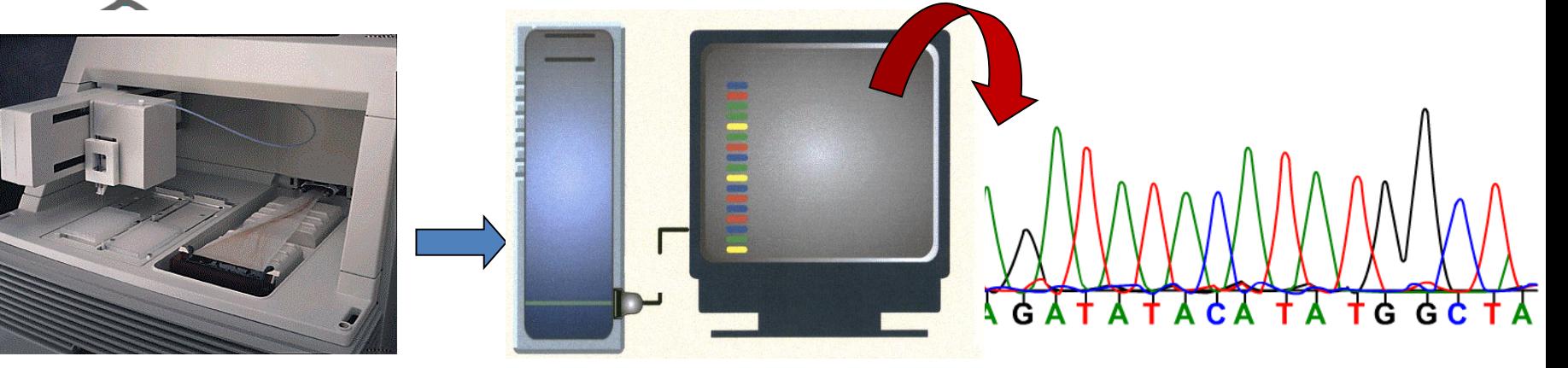

ABI 3700 Applied Biosystems

# **BIOINFORMÁTICA**

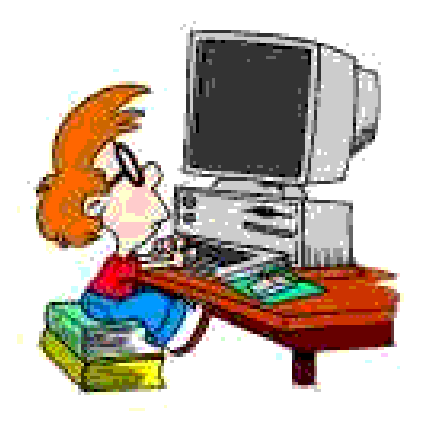

*A bioinformática consiste no desenvolvimento de métodos computacionais, matemáticos e estatísticos para organizar e analisar informações biológicas em grande escala e de maneira integrada.*

### **Organização e Armazenamento**

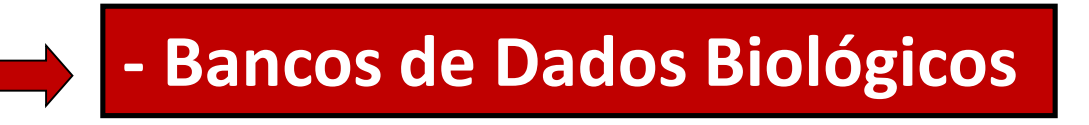

**Visualização e Análise**

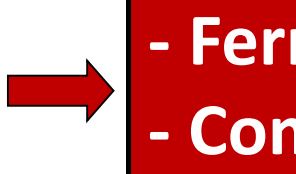

**- Ferramentas computacionais - Compreensão do significado biológico**

# **BANCO DE DADOS BIOLÓGICOS**

### **Nucleotídeos :**

- International Collaboration
	- NCBI(EUA), EMBL(Europa), DDBJ (Japão)
- Organismo-específico
	- <http://flybase.org/>
	- <http://poultry.mph.msu.edu/>
	- <http://www.maizegdb.org/>
	- <http://rice.plantbiology.msu.edu/>
	- <http://www.yeastgenome.org/>
	- <http://soybeangenome.siu.edu/>

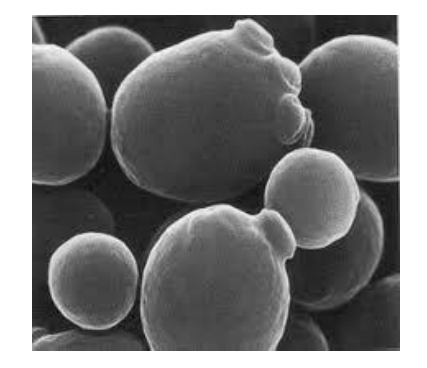

• http://www.ornl.gov/sci/techresources/Human Genome/ho me.shtml

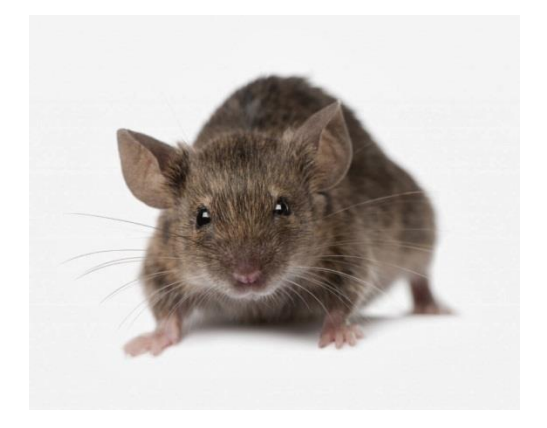

### **BANCOS DE DADOS MUNDIAIS**

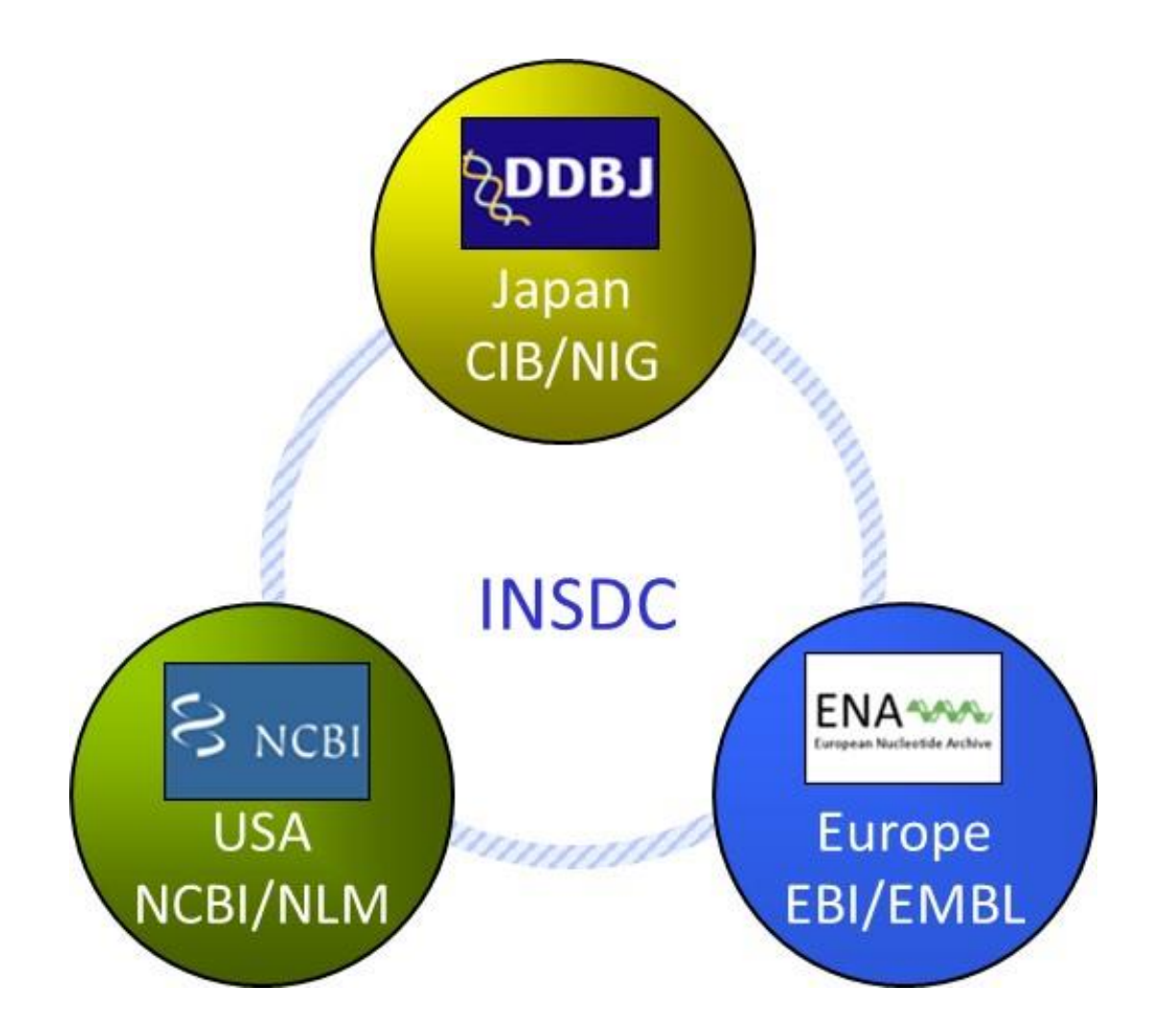

Sequências de > 300,000 espécies genoma completo de > 1,500 organismos.

## **BANCOS DE DADOS MUNDIAIS**

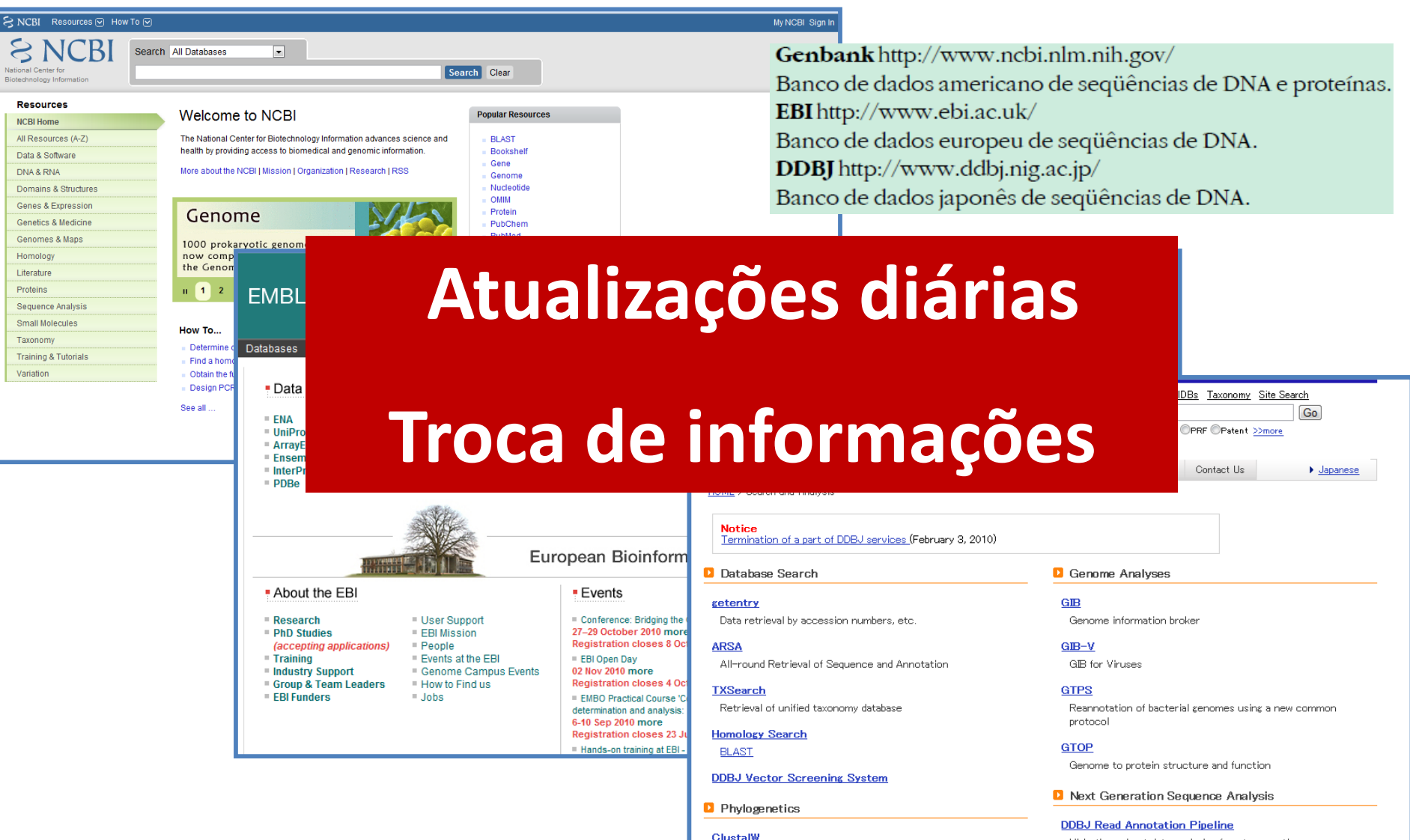

High-throughout data analysis of next generation sequence data (Login ID is required)

**D** Protein Database and Structure

**D** Submission of Gene Expression Data

Multiple alignment and Tree-making

### **National Center for Biotechnology Information (NCBI)**

### http://www.ncbi.nlm.nih.gov/

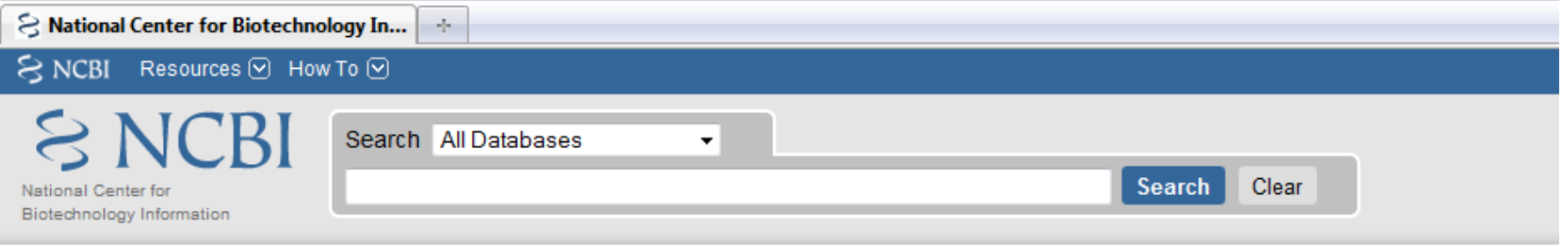

#### **Resources**

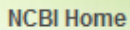

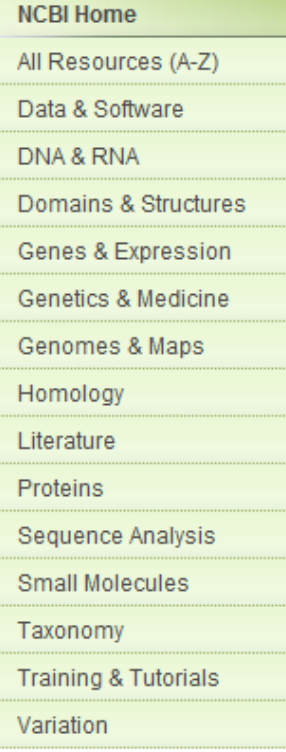

### Welcome to NCBI

The National Center for Biotechnology Information advances science and health by providing access to biomedical and genomic information.

More about the NCBII Mission | Organization | Research | RSS

### Genome

1000 prokaryotic genomes are now completed and available in the Genome database.

#### $\blacksquare$  $2 \quad 3$

#### How To...

 $\mathbf{u}$ 

- Determine conserved synteny between the genomes of two organisms
- Find a homolog for a gene in another organism
- Obtain the full text of an article
- Design PCR primers and check them for specificity

See all ...

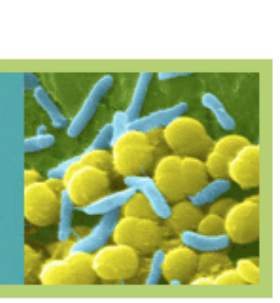

#### **Popular Resources**

- **BLAST**
- **Bookshelf**
- Gene
- Genome
- Nucleotide
- **OMIM**
- Protein
- PubChem
- PubMed
- **PubMed Central**
- SNP

#### **NCBI News**

#### Discovery Workshop

09 Aug 2010

#### A two-day NCBI learning workshop will be held on the NIH

Selected Structures, Taxonomy on Wikipedia

23 Jul 2010

The June NCBI News is available on the Bookshelf

## **FERRAMENTAS**

 $\epsilon$ 

10M

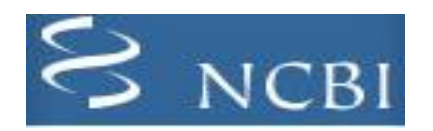

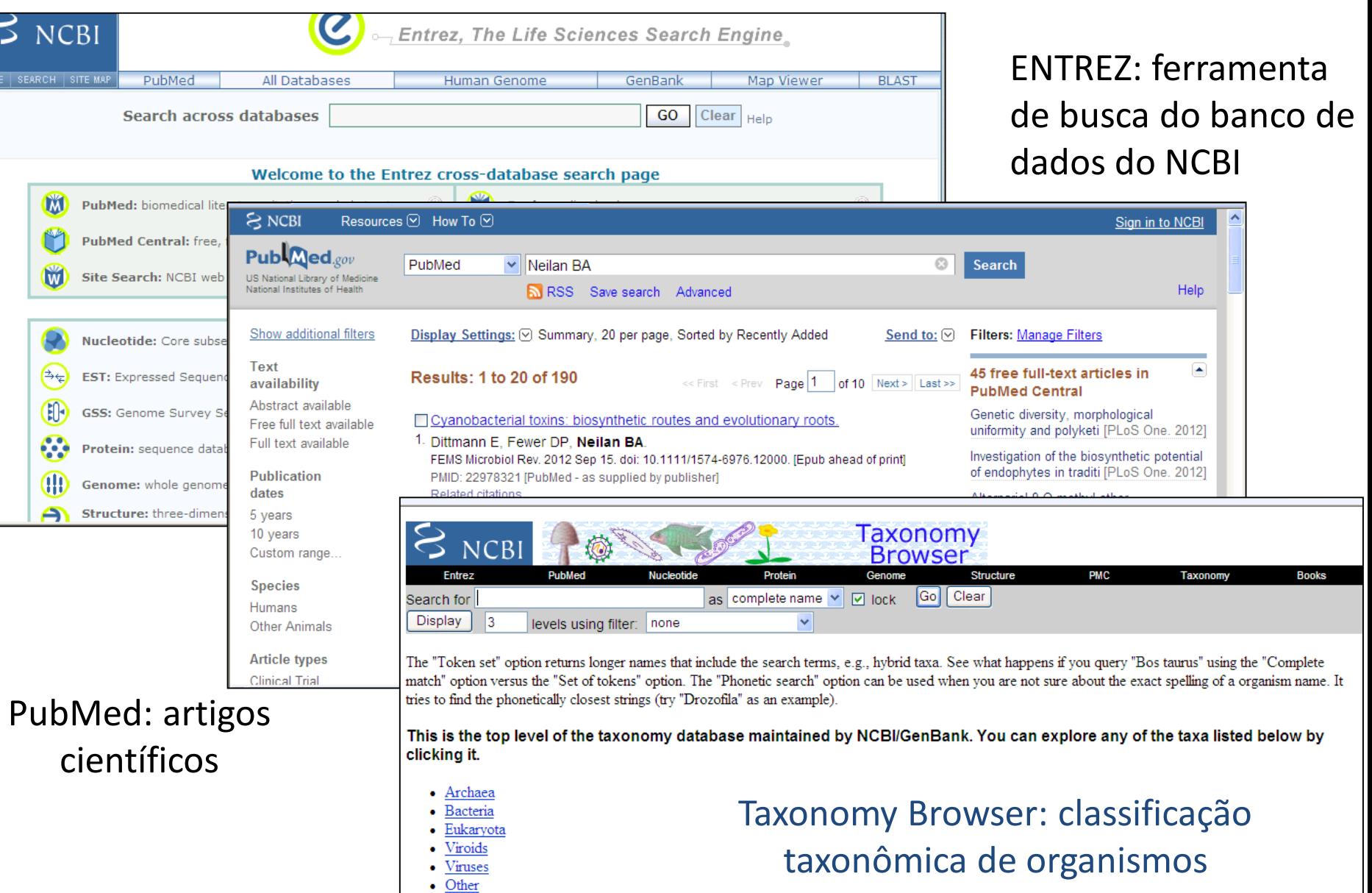

· Unclassified

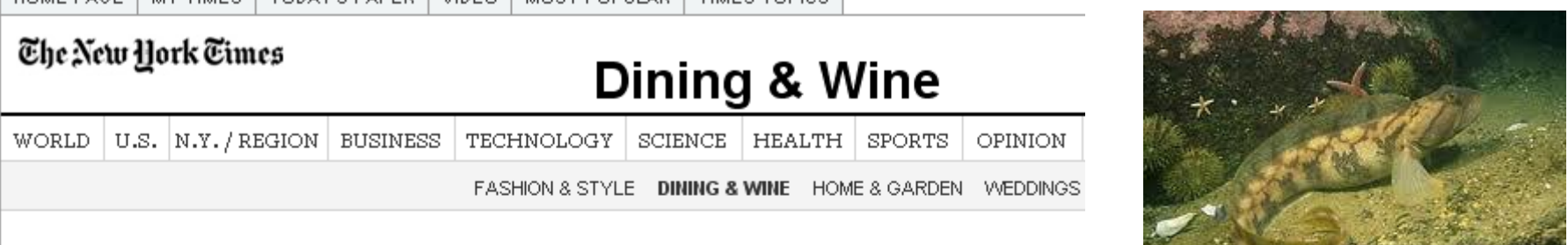

### Creamy, Healthier Ice Cream? What's the Catch?

By JULIA MOSKIN Published: July 26, 2006

IN its quest to create ice cream as voluptuous as butter and as virtuous as broccoli, the ice cream industry has probed the depths of the Arctic Ocean, studied the intimate structures of algae and foisted numerous failures on the American public.

HOME PAGE WY TIMES TODAYS PAPER VIDEO MOST POPULAR TIMES TOPICS

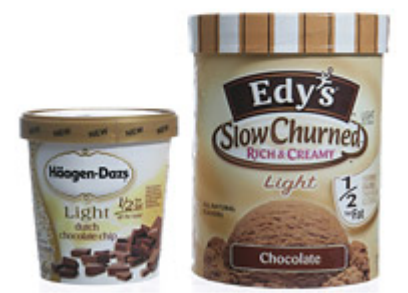

Tony Cenicola/The New York Times **SCOOP OF SCIENCE Companies are** using new methods to make ice cream a guiltless pleasure.

"I have tried them all as they came down the pike: dairy-free, fat-free, sugar-free; with tofu, yogurt, rice,

whatever," said Linda Calhoun, a teacher who lives near Flagstaff, Ariz., cataloguing the disappointments she has tasted over the years. "They always make me sad."

For Americans who spend each summer wrestling with temptation, there is fresh hope in the freezer case. New industrial processes, including one that involves a protein

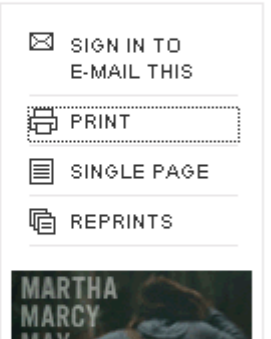

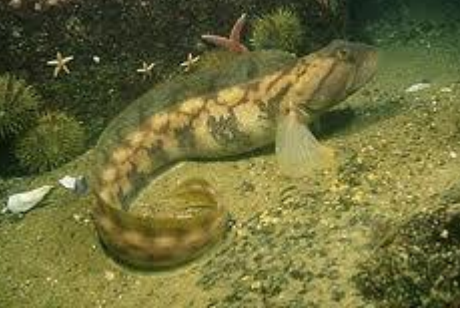

Ocean pout vive em regiões polares

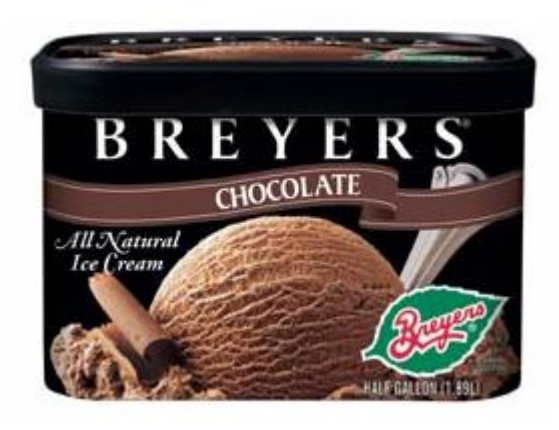

http://www.unilever.com/innovation/productinnovations/coolicecreaminnovations/ http://academicsreview.org/reviewed-content/genetic-roulette/section-7/part-7-3/

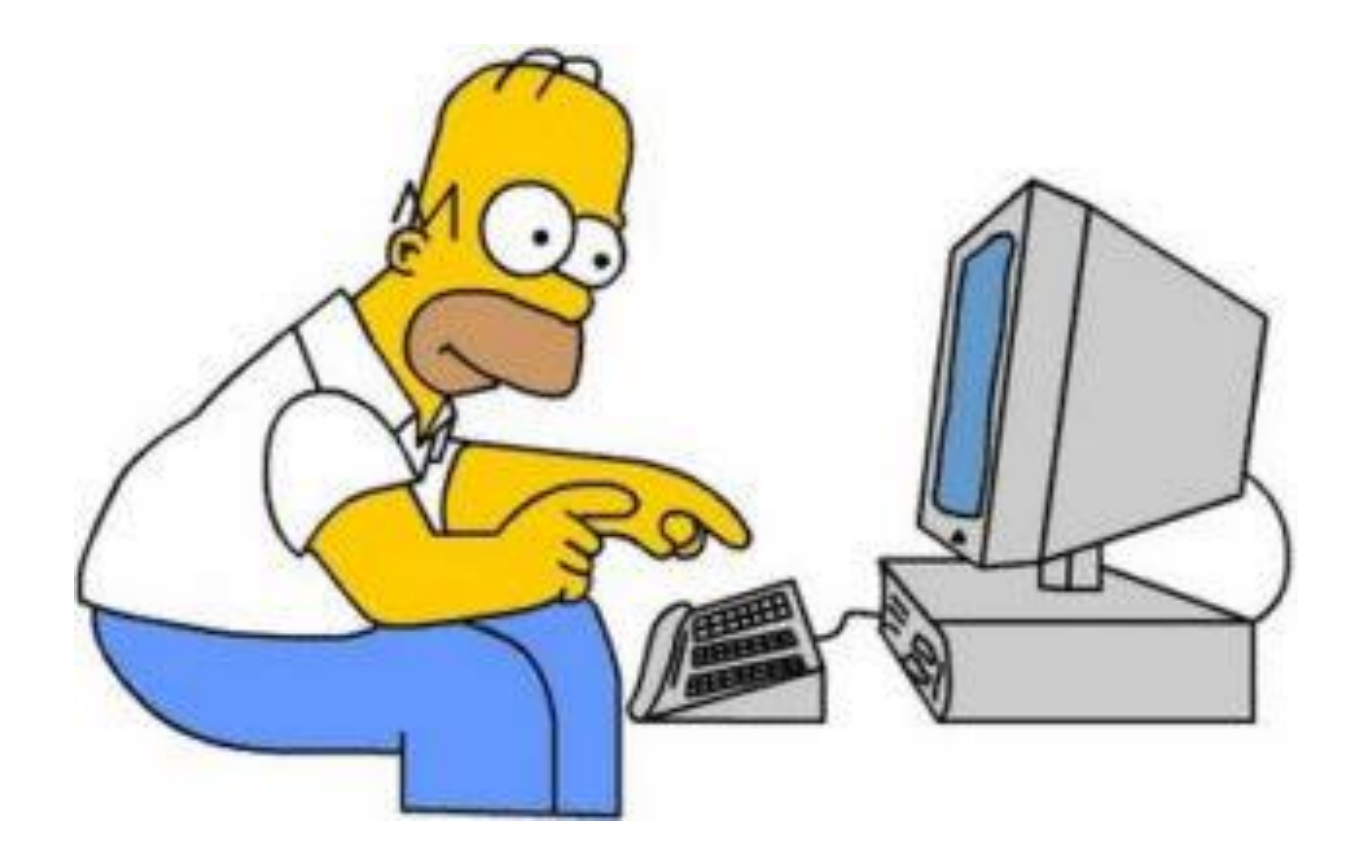

http://www.ncbi.nlm.nih.gov/nuccore/X07506?

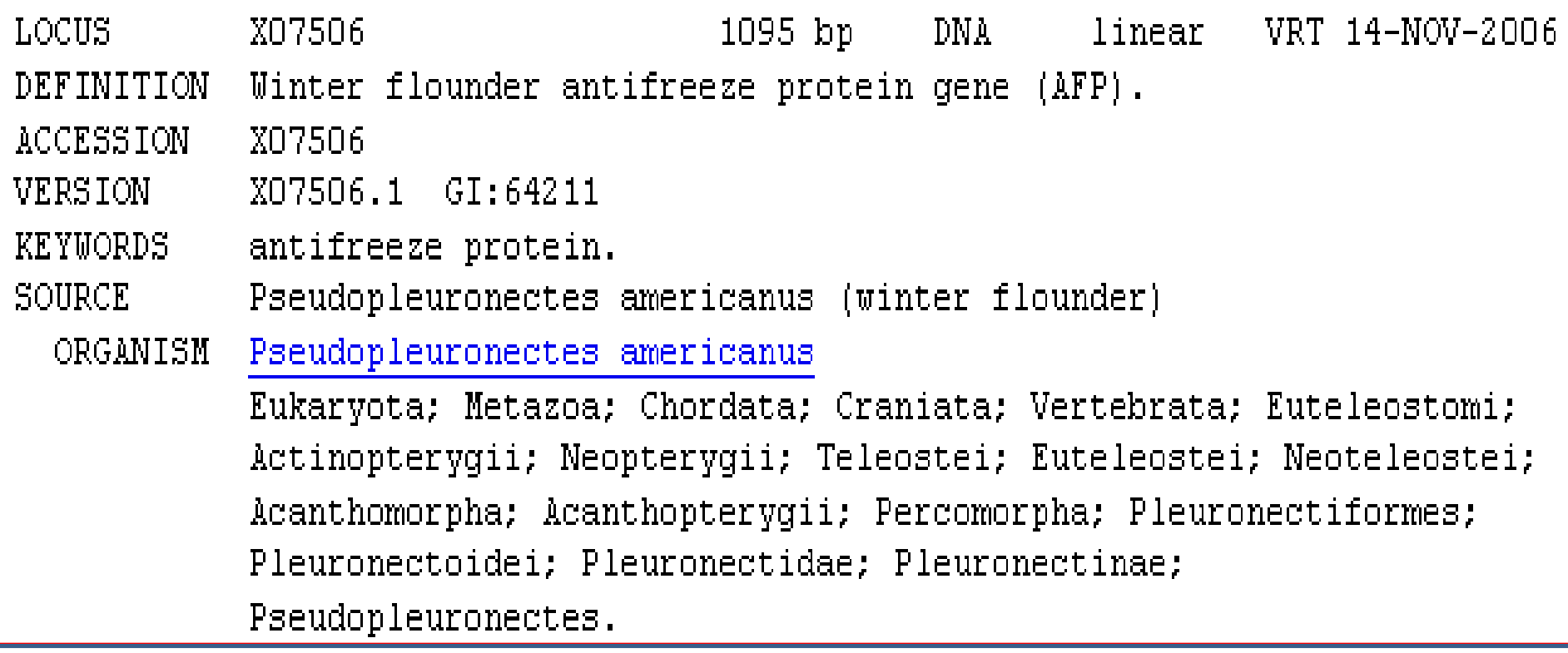

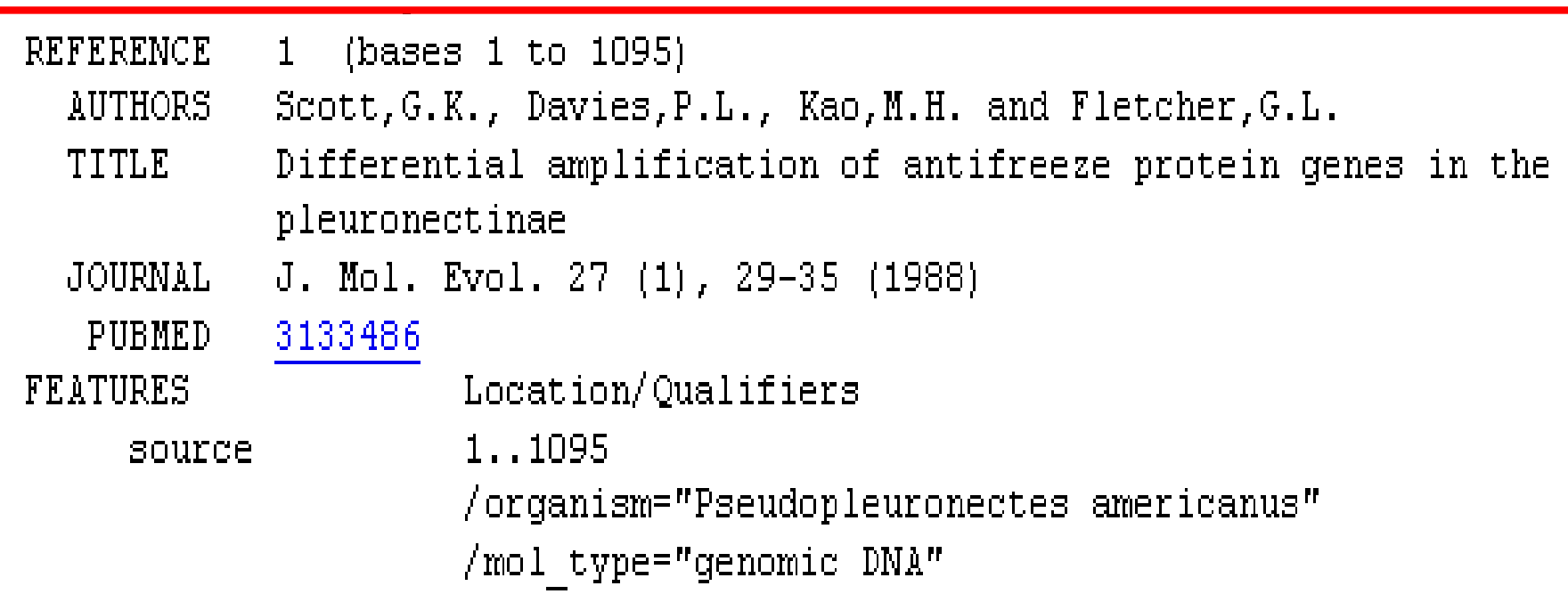

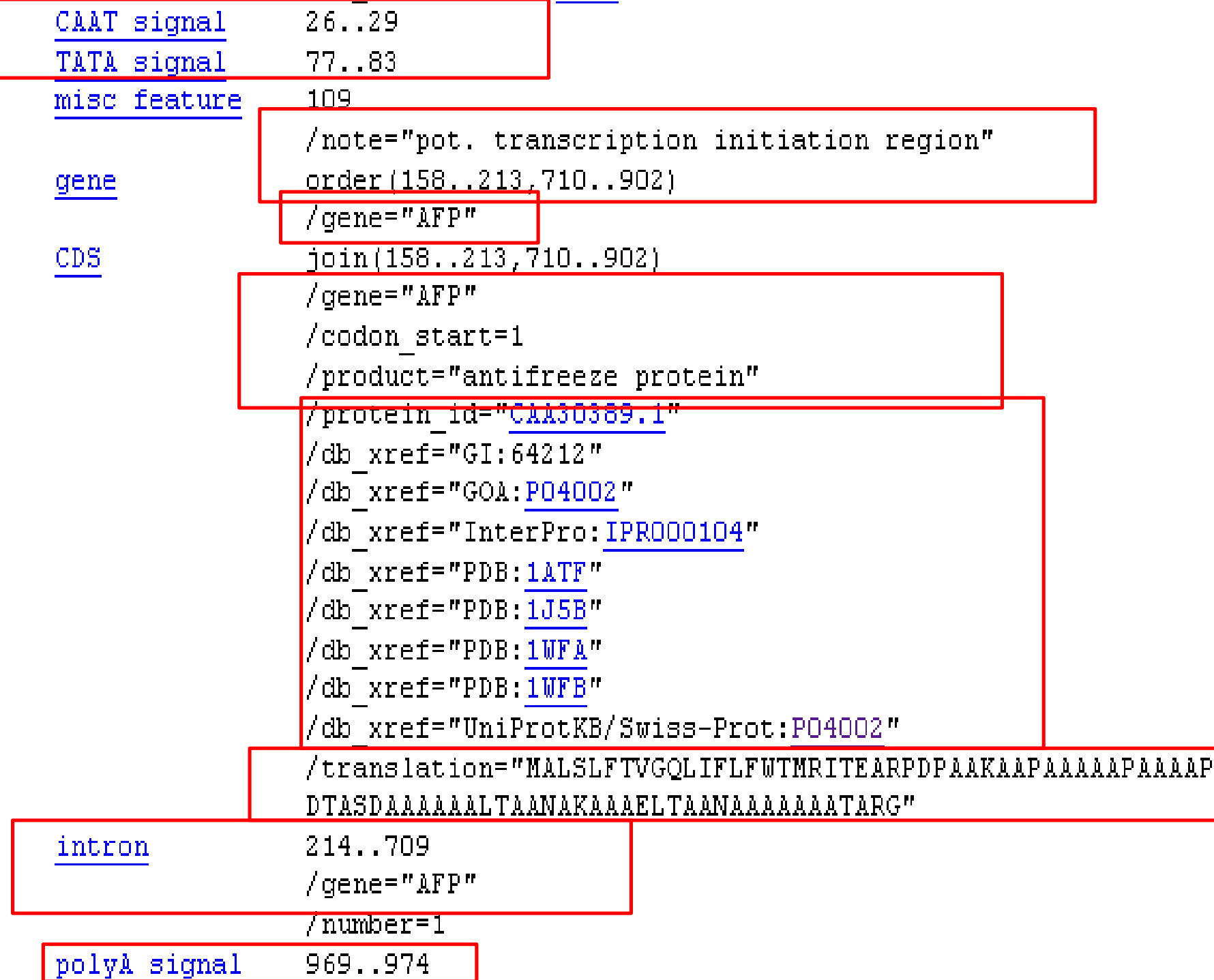

 $\frac{\text{polyA signal}}{\text{ORIGIN}}$ 969..974

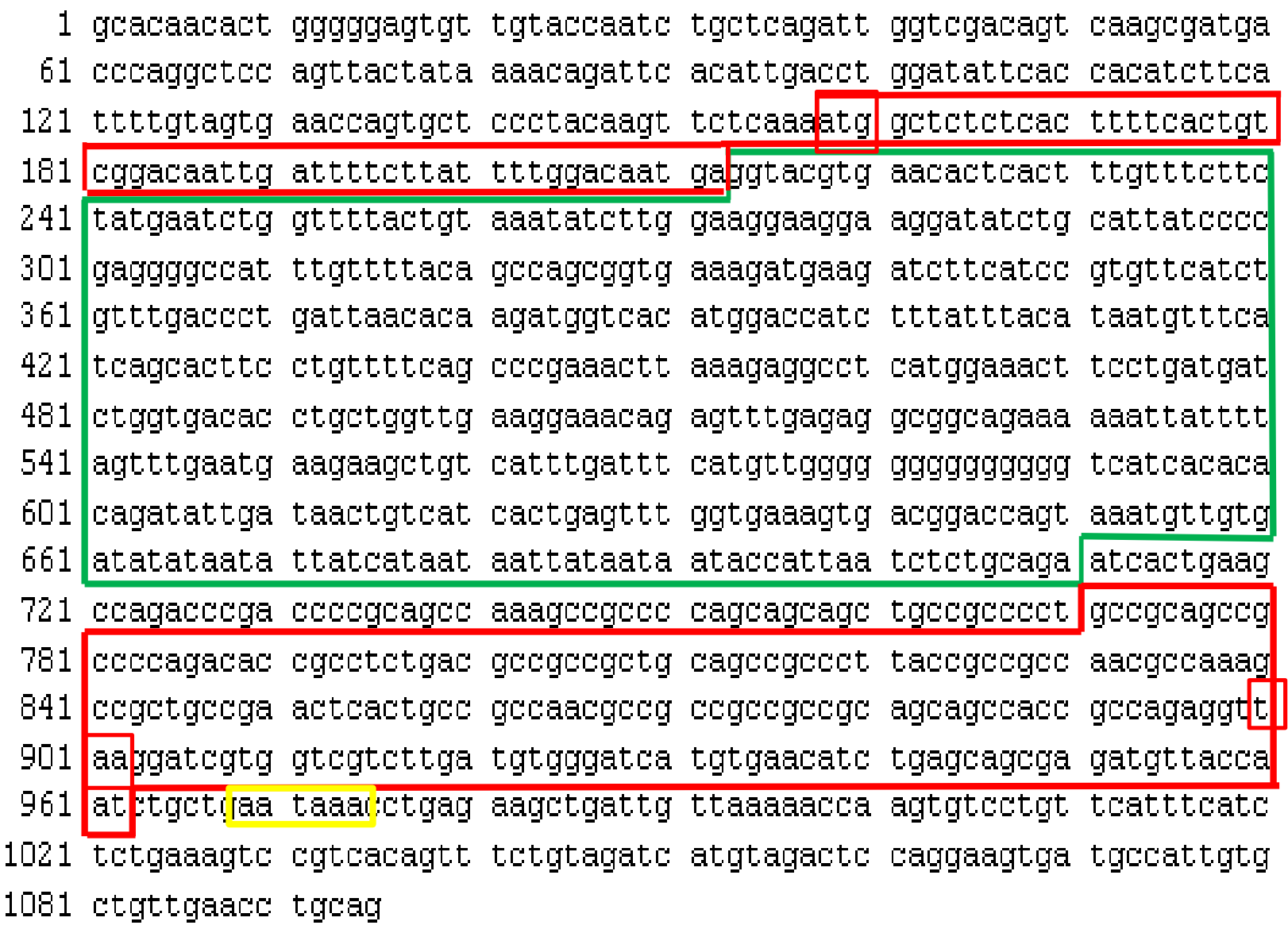

# **PROTÉINAS**

- NCBI: Protein database [\(http://www.ncbi.nlm.nih.gov/genbank/\)](http://www.ncbi.nlm.nih.gov/genbank/)
- UniPRot/Swiss-Prot: [\(http://www.uniprot.org/\)](http://www.uniprot.org/)

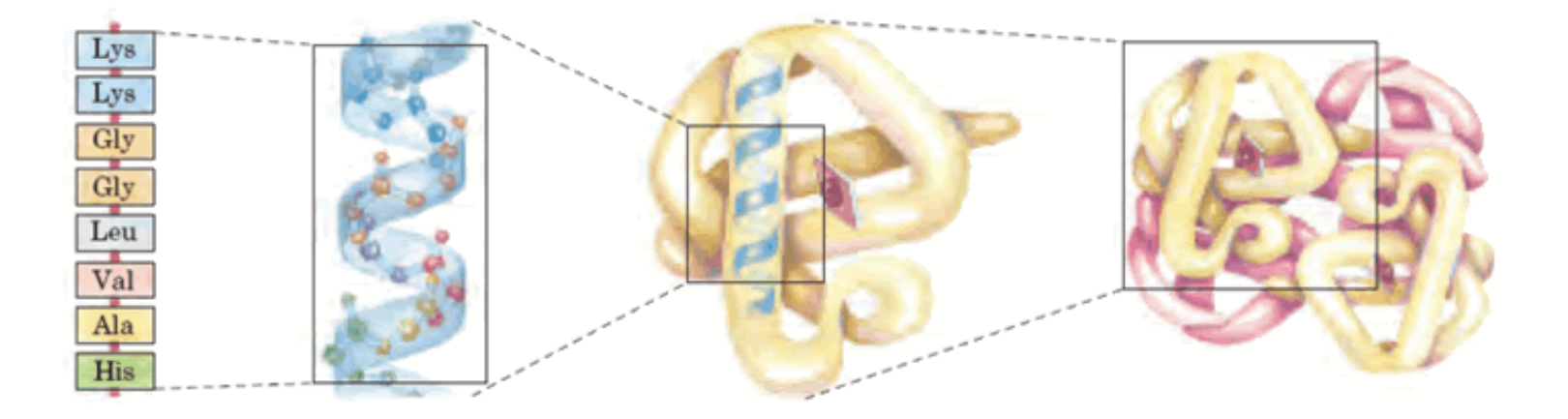

### **UniProt Protein knowledgebase**

### http://www.uniprot.org/

5.

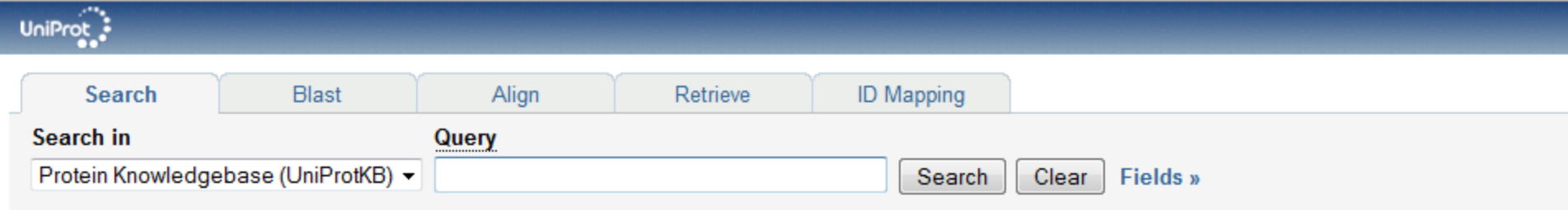

#### WELCOME

The mission of UniProt is to provide the scientific community with a comprehensive, high-quality and freely accessible resource of protein sequence and functional information.

#### What we provide

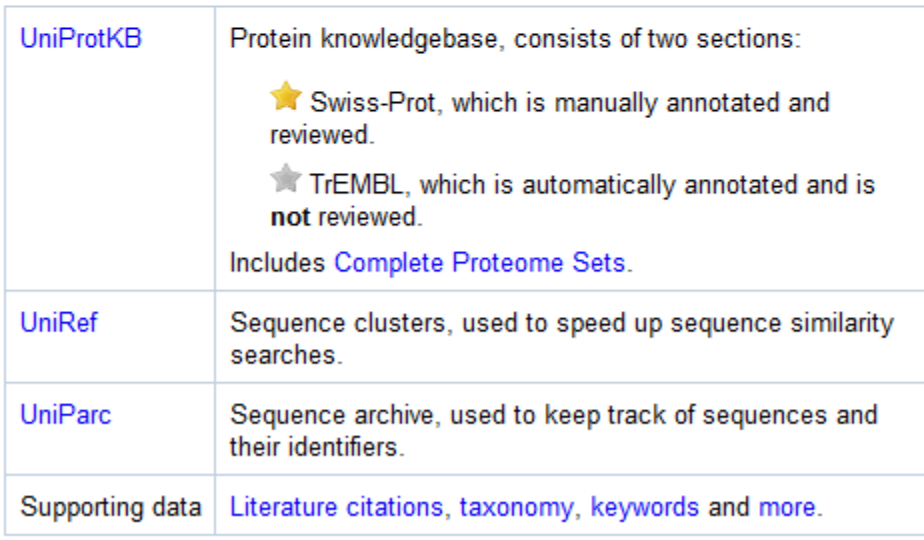

#### **Getting started**

#### **NEWS**

#### UniProt release 2010\_09 - Aug 10, 2010

'De-merge' of multi-gene entries derived from a single species in UniProtKB/Swiss-Prot

- > Statistics for UniProtKB: Swiss-Prot · TrEMBL
- > Forthcoming changes
- > News archives

#### **SITE TOUR**

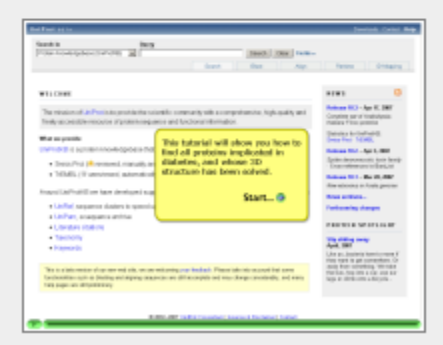

Learn how to make best use of the tools and data on this site.

### http://www.uniprot.org/uniprot/P04002

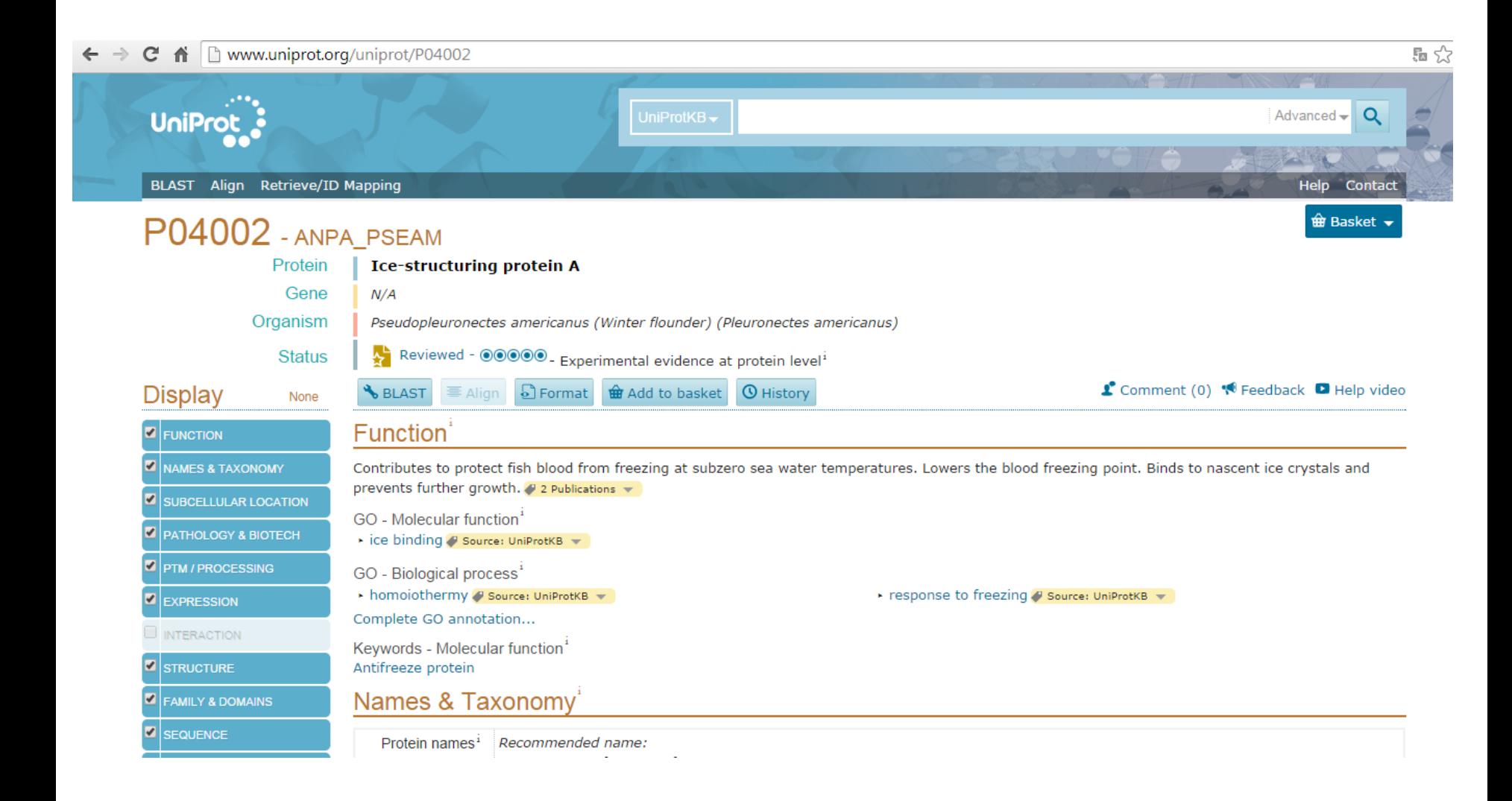

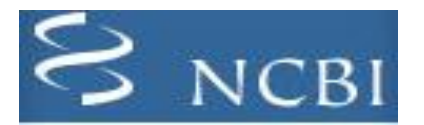

# BLAST: Basic Local Alignment Search Tool

- Por sequência de nucleotídeos ou de aminoácidos (proteínas);
- Comparação de sequências a fim de identificar similaridade de DNA ou proteína para inferir origem, função, filogênia;
- Realiza comparações entre pares de sequências, buscando regiões com similaridade local;
- Alinhamento local (segmentos) é a base da busca por BLAST;
- Usa algoritmos para gerar alinhamento de sequências;

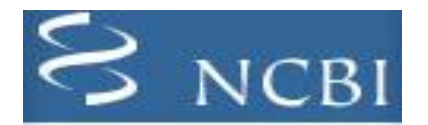

Algoritmos em Blast:

Não avaliam homologia

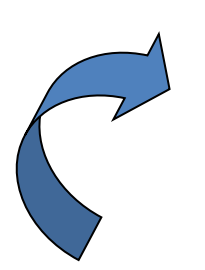

A análise de sequências objetiva encontrar similaridades importantes que permitam inferir sobre homologia

Medem similaridade e identidade de sequências

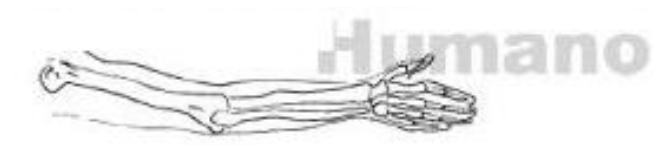

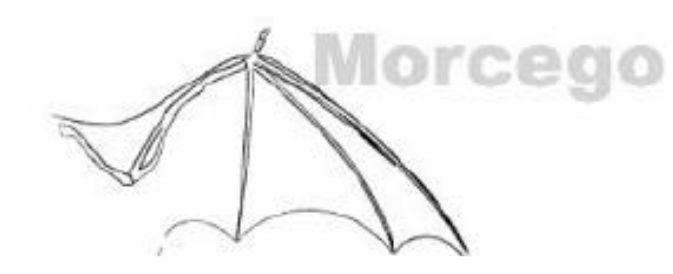

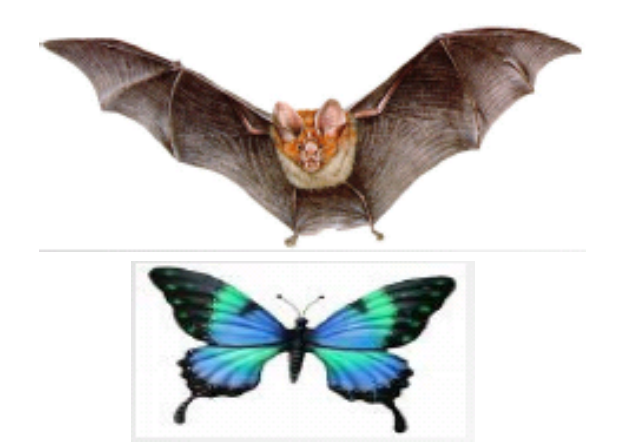

Exemplos:

Órgãos homólogos – asas de morcego e mãos de humanos (mesma origem) Órgãos similares – asas de morcego e asas de borboleta (mesma função)

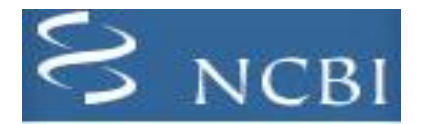

### **Identidade x Similaridade x Homologia**

- **Identidade** = ocorrência do mesmo nucleotídeo ou aminoácido na mesma posição nas seqüências alinhadas
- **Similaridade** = considera combinações próximas e avaliada por medidas de diferença/igualdade
- **Homologia** = dividem mesma ancestralidade, com significado evolutivo

### **Homologia => conceito central de Evolução**

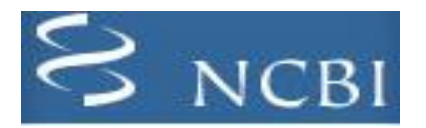

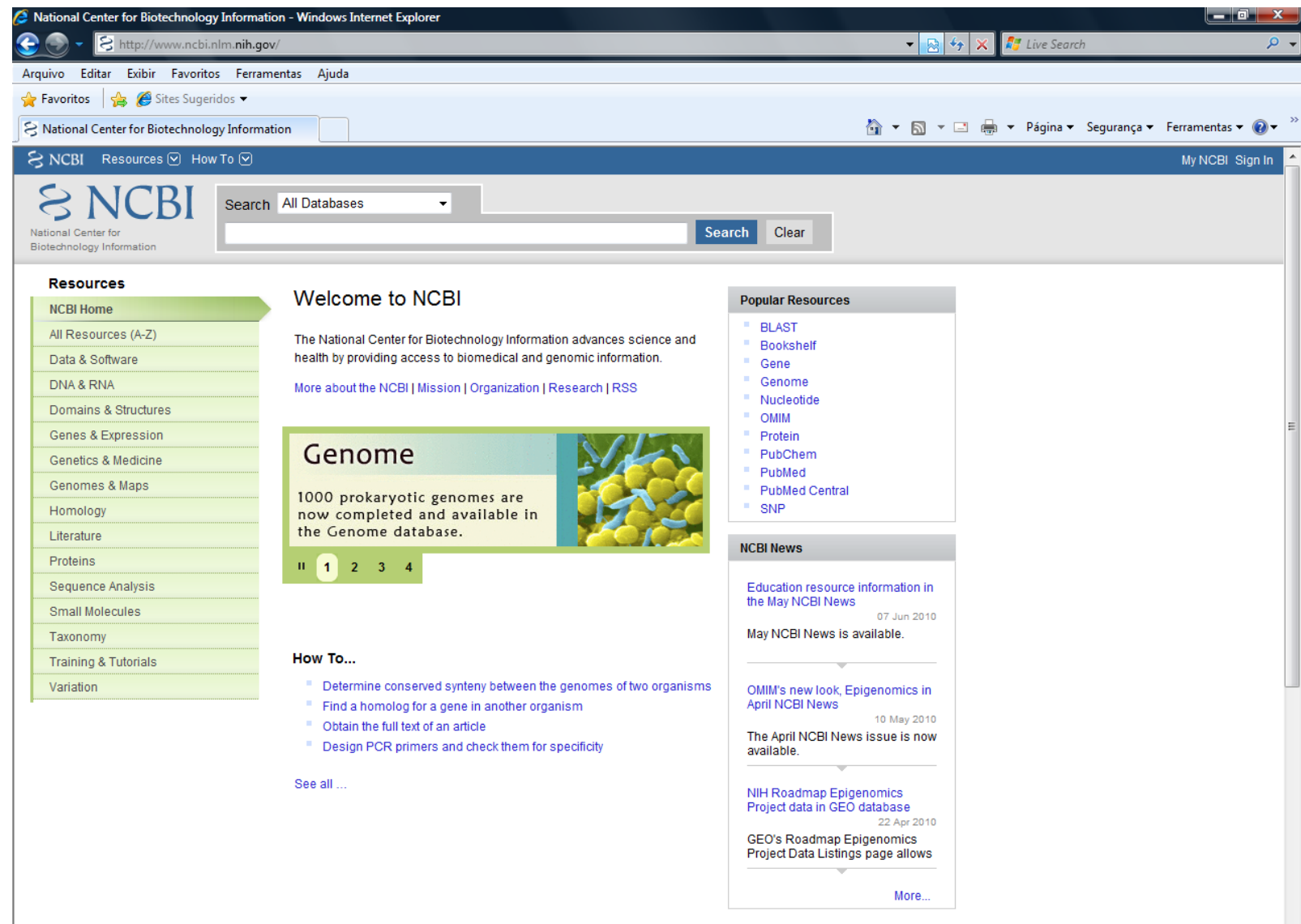

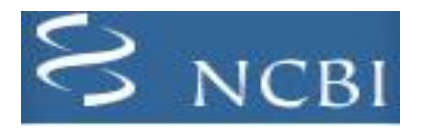

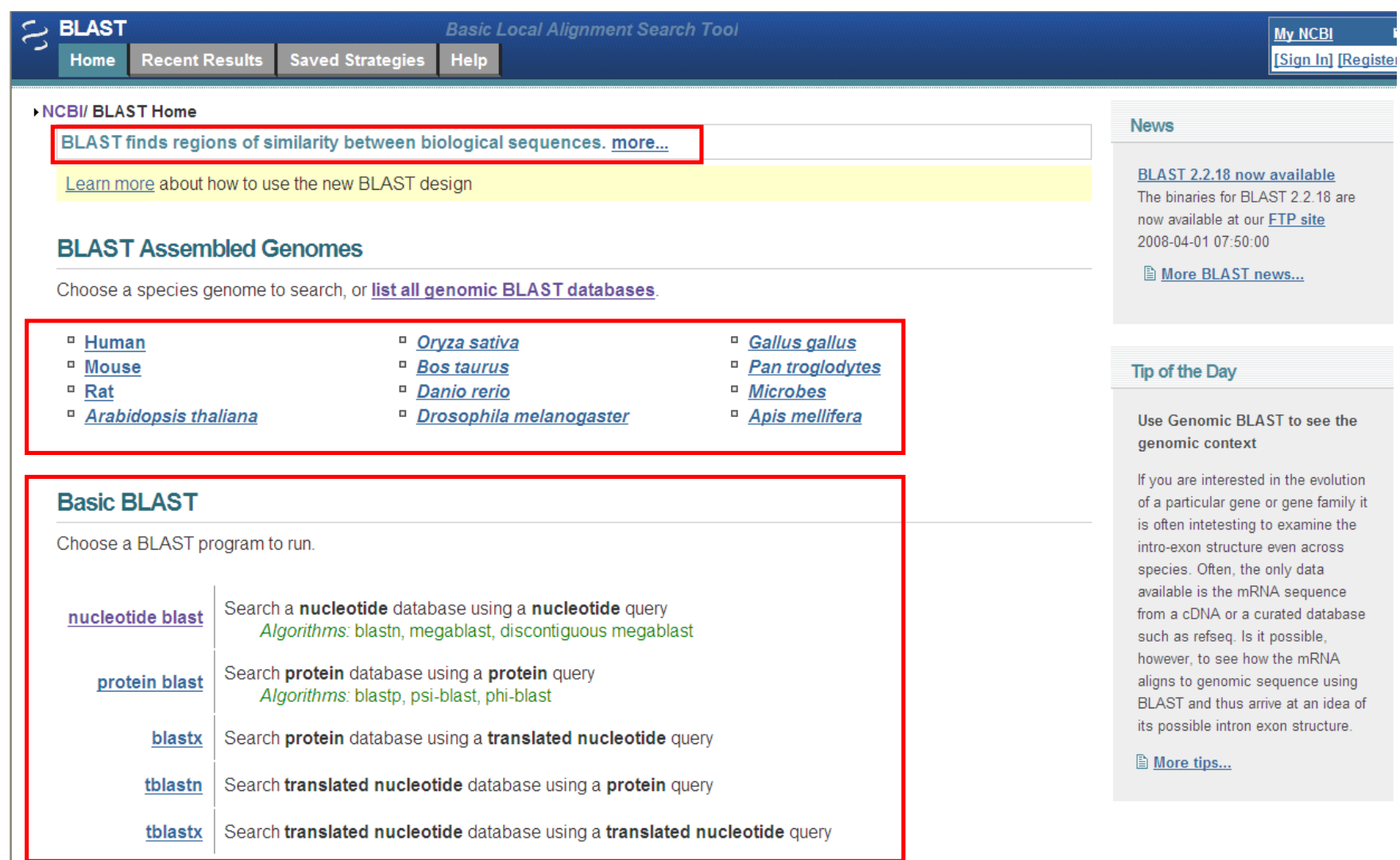

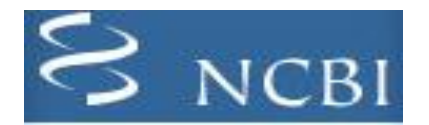

Formato FASTA: formato universalmente aceito para se processado

**Identificador** 

 $>$ gi|226347322|gb|FJ830553. $\mu$ | Anabaena planctonica CENA210 ribulose-1,5bisphosphate carboxylase/ $\frac{dy}{dy}$ genase large subunit (rbcL) gene, partial cds CCGGCGAAATTAAAGGTCACTACCTCAACGTTACCGCTCCTACCTGCGAAGAAATGTTGAAACGGGCTGA GTACGCTAAAGAACTCAAAATGCCCATCATCATGCACGACTACCTAACCGCAGGTTTCACCGCTAACACC ACATTGGCTCGTTGGTGTCGTGATAACGGTATTTTATTGCACATTCACCGTGCTATGCACGCTGTAATTG ACCGTCAAAAAAATCACGGTATCCACTTCCGCGTATTAGCTAAAGCCCTCCGCTTGTCCGGTGGTGATCA CATCCACACTGGTACAGTTGTTGGTAAGTTAGAAGGTGAACGCGGTATTACCATGGGCTTCGTTGACTTA TTACGTGAAAACTACGTTGAGCAAGACAAGTCTCGCGGTATTTACTTTACCCAAGATTGGGCGTCTCTAC CTGGTGTAATGGCCGTTGCTTCTGGTGGTATCCACGTATGGCATATGCCCGCGTTGGTTGAGATCTTCGG TGATGACTCCGTATTACAATTCGGTGGTGGTACACTCGGACATCCTTGGGGTAACGCTCCTGGTGCTACA GCTAACCGCGTAGCTCTAAAAGCAGTTGTTCAAGCTCGTAACGAAGGCCGTAACTTAGCTCGTGAAGGTA ACGATATTATCCGCGAAGCTGCTAAGTGGTCTCCTGAGTTGGCTGTTGCTTGCGAACTG

>gi|226347323|gb|ACO50079.1| ribulose-1,5-bisphosphate carboxylase/oxygenase large subunit [Anabaena planctonica CENA210] GEIKGHYLNVTAPTCEEMLKRAEYAKELKMPIIMHDYLTAGFTANTTLARWCRDNGILLHIHRAMHAVID RQKNHGIHFRVLAKALRLSGGDHIHTGTVVGKLEGERGITMGFVDLLRENYVEQDKSRGIYFTQDWASLP GVMAVASGGIHVWHMPALVEIFGDDSVLQFGGGTLGHPWGNAPGATANRVALKAVVQARNEGRNLAREGN DIIREAAKWSPELAVACEL

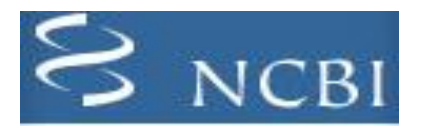

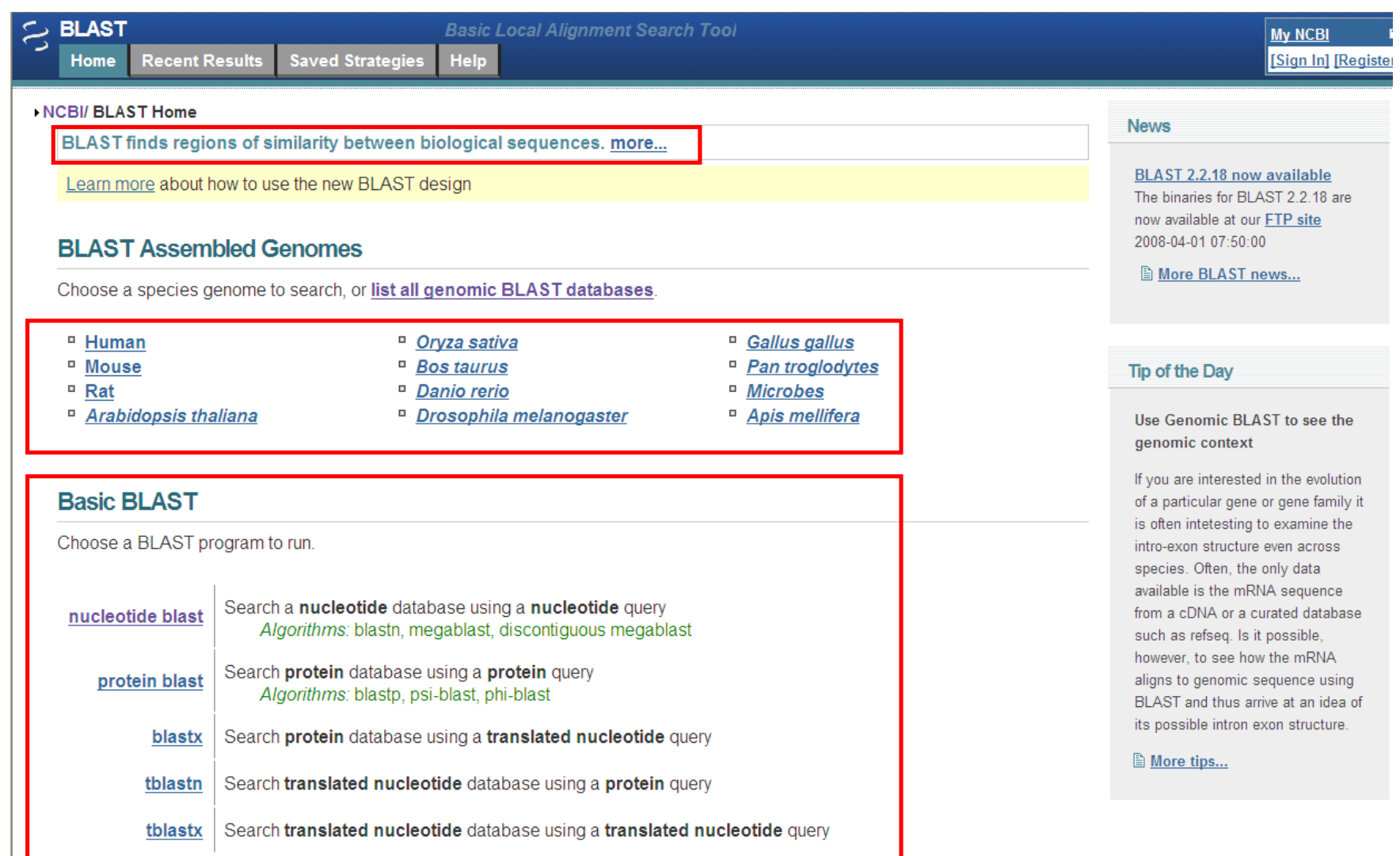

## **BLASTn**

Color Key for Alignment Scores

| $\langle 40$ | $40 - 50$                                                                                                    | $50 - 80$                    |                                                                                  | 80-200                                             |                               | >=200 |      |
|--------------|----------------------------------------------------------------------------------------------------|------------------------------|----------------------------------------------------------------------------------|----------------------------------------------------|-------------------------------|-------|------|
| 1000<br>500  | 1500<br>2000                                                                                                    | 2500                         | 3000                                                                             | 3500                                               | 4000                          | 4500  | 5000 |
|              |                                                                                                    |                              |                                                                                  |                                                    |                               |       |      |
|              |                                                                                                    |                              |                                                                                  |                                                    |                               |       |      |
|              | Sequences producing significant alignments:                                                                                                    |                              |                                                                                  | Score<br>(bits)                                    | E<br>Value                    |       |      |
|              | qi 15149239 qb AF367362.1 AF367362<br>qi 15149241 qb AF367363.1 AF367363<br>qi 11545673 qb AF319973.1 AF319973                                                                                         |                              | Heliothis virescens cadh<br>Heliothis virescens trun<br>Manduca sexta cadherin-r | $1.013e + 04$<br>$5749$ 0.0<br>$80$ 2e-11          | 0.0                           |       |      |
|              | qi   9049398   dbj   AB041510.1   AB041510<br>qi   9049396   dbj   AB041509.1   AB041509<br>qi   9049394   dbj   AB041508.1   AB041508                                                                 |                              | Bombyx mori btr175c mRNA<br>Bombyx mori btr175b mRNA<br>Bombyx mori btr175a mRNA | 58<br>58<br>58                                     | $7e-05$<br>$7e-05$<br>$7e-05$ |       |      |
|              | gi   4666281   dbj   AB026260.1   AB026260<br>qi   285645   dbj   D13613.1   B0VRP3A<br>gi   13877227   gb   AC079832.16   AC079832 Mus musculus clone rp23<br>gi   3355667   emb   AL031124.1   SC1C2 | Bovine mRNA for rabphilin-3A | Bombyx mori btrl75 mRNA<br>Streptomyces coelicolor cos                           | $-58$<br>$46$ 0.25<br>$-44$<br>1.0<br>$-44$<br>1.0 | $7e-05$                       |       |      |
|              | qi   6598432   qb   AC004680, 2   AC004680<br>qi 7417993 qb L19596.3 RCAPPSA<br>qi 15074266 emb AL591787.1 SME591787                                                                                   | Rhodobacter sphaeroides RS62 | Arabidopsis thaliana chro<br>Sinorhizobium meliloti                              | 42<br>4.0<br>42<br>4.0<br>$-42$<br>4.0             |                               |       |      |
|              | qi 10799539 emb AL158050.8 AL158050<br>qi 6598827 qb AC005768.17 AC005768                                                                                                    |                              | Human DNA sequence from<br>Homo sapiens chromosome                               | $-42$<br>4.0<br>42<br>4.0                          |                               |       |      |

## **BLASTp**

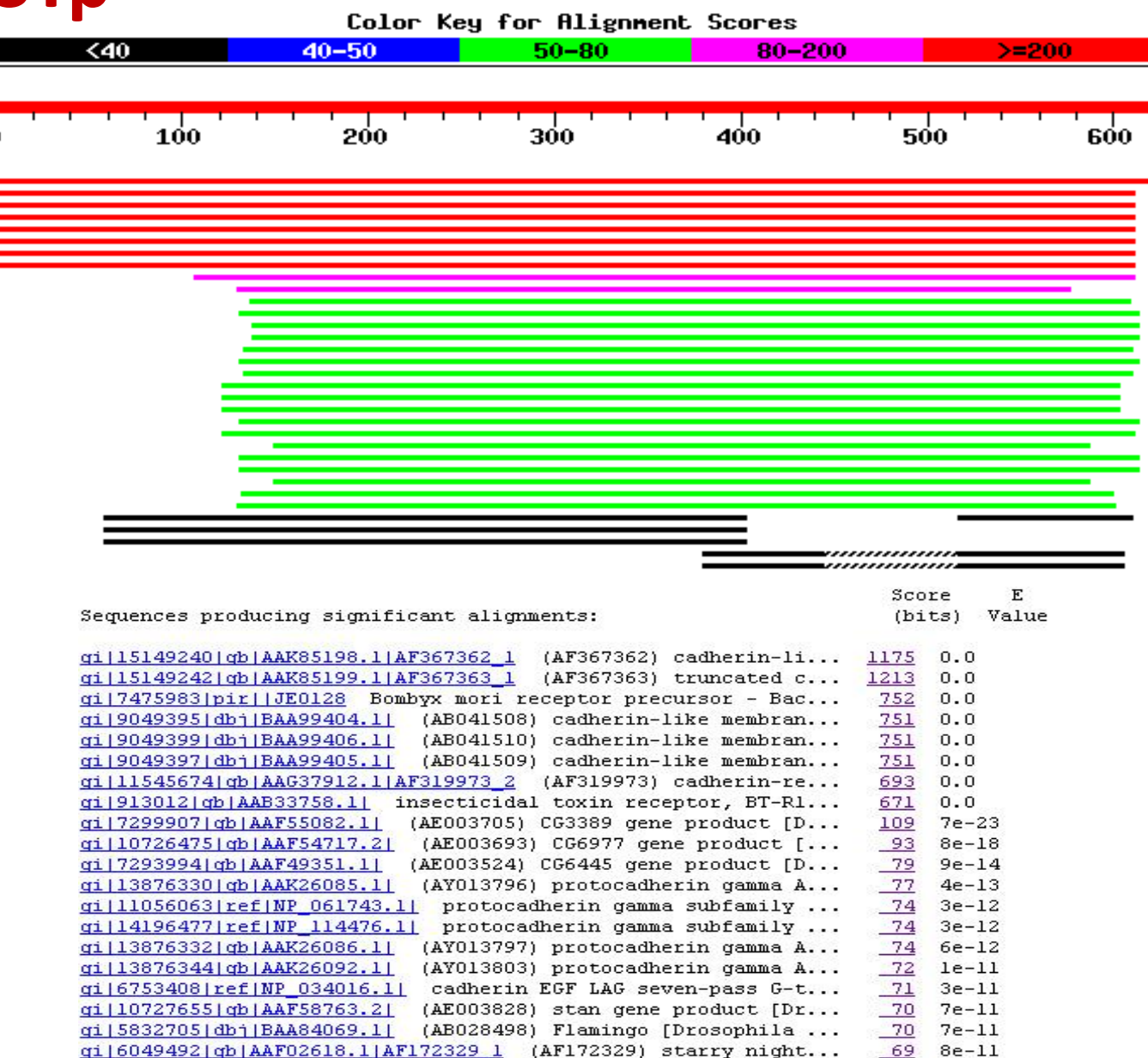

qi|6049492|qb|AAF02618.1|AF172329 1 (AF172329) starry night... (AY013799) protocadherin gamma A... qi | 13876336 | qb | AAK26088.1 |  $69$   $1e-10$ qi|11995466|ref|NP 059088.1| cadherin EGF LAG seven-pass G-...  $69$   $1e-10$ gi | 13876296 | gb | AAK26068.1 | (AY013779) protocadherin beta 18...  $69$  2e-10

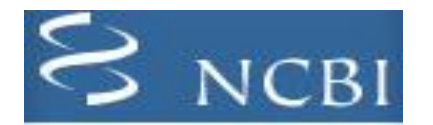

- Nossa sequência *query* (consulta),
- O resultado da busca em BLAST pode ser um ou mais *hits* em sequências-sujeito (*subject*), ou seja, sequências pertecentes o banco,

Query: 181 catcaactacaactccaaagacacccttacacccactaggatatcaacaaacctacccac 240 ctgcaaccccaaagccacccct-cacccactaggatatcaacaaacctacccac 247

- Os melhores resultados de escores são relatados,
- usar valor *E* 
	-

– valor *E* <0.01 Quanto menor o *e-value*, mais significativo o alinhamento!!!

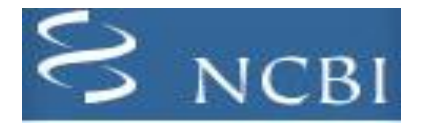

# **NUCLEOTÍDEOS**

### **FORMATO FASTA**

**>gi|47933333|gb|AY262820.1| Pinus radiata cellulose synthase (CesA10) mRNA, complete cds GCACGAGGATTTAATCGAACTCGGTAATTGTTATCATCGTGGTGAGGACTAGTGCTT GATATTTTAGTTTTATTCTCGAAATTTCATAATAGCTTGGGCTTTCTAAAAAGGGGAAT GGTGGAATGGGTGTGAGAGTGAAGAGGAATGGTATCGAACCACTAAGAAAAGTAG TCGTGCAAGTATTAGATGGTTGGCTGTGATAGTTGGAAA...**

**>LINHA DO NOME**

**MÁXIMA DE 80 CARACTERES POR LINHA**

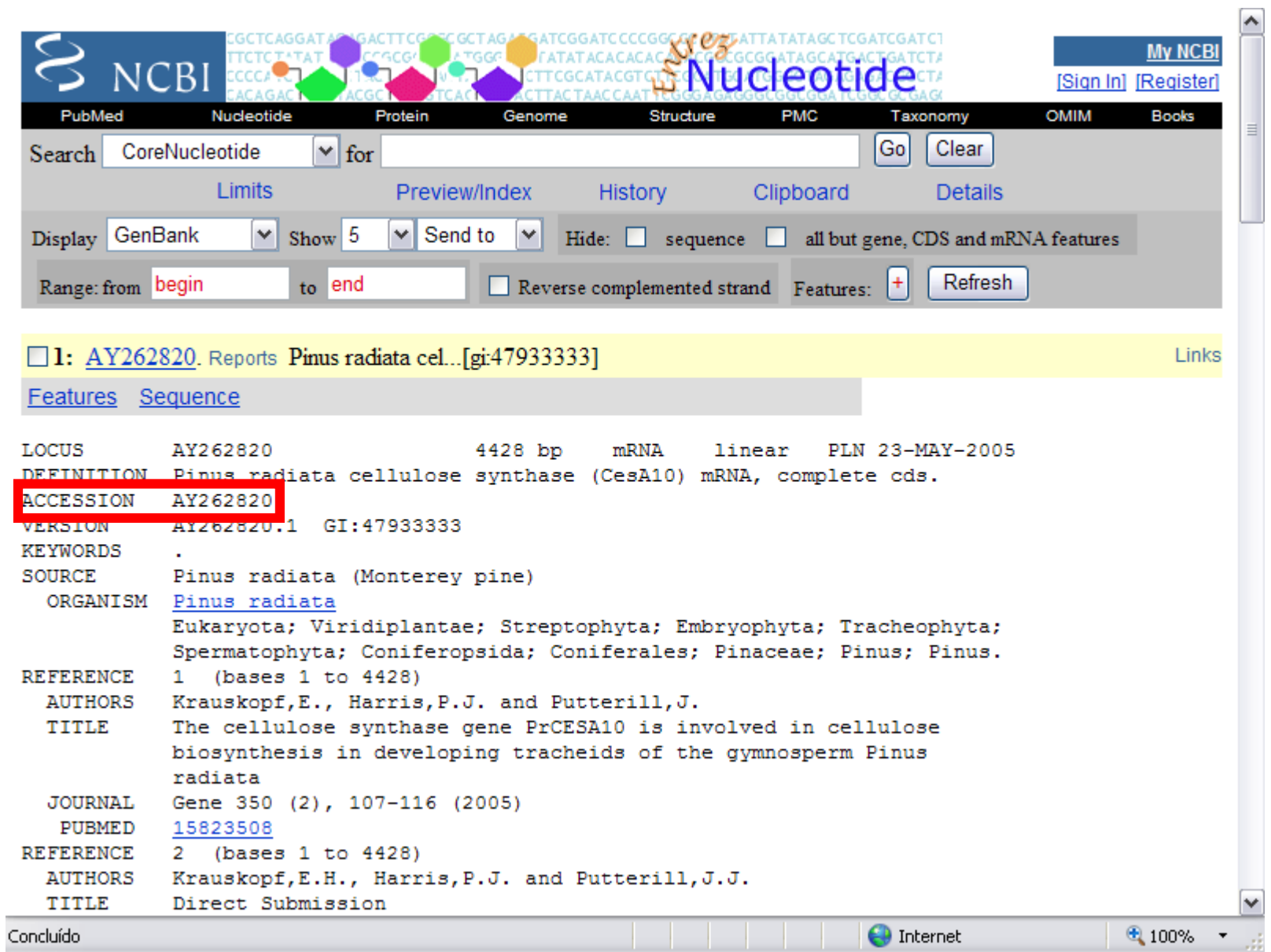

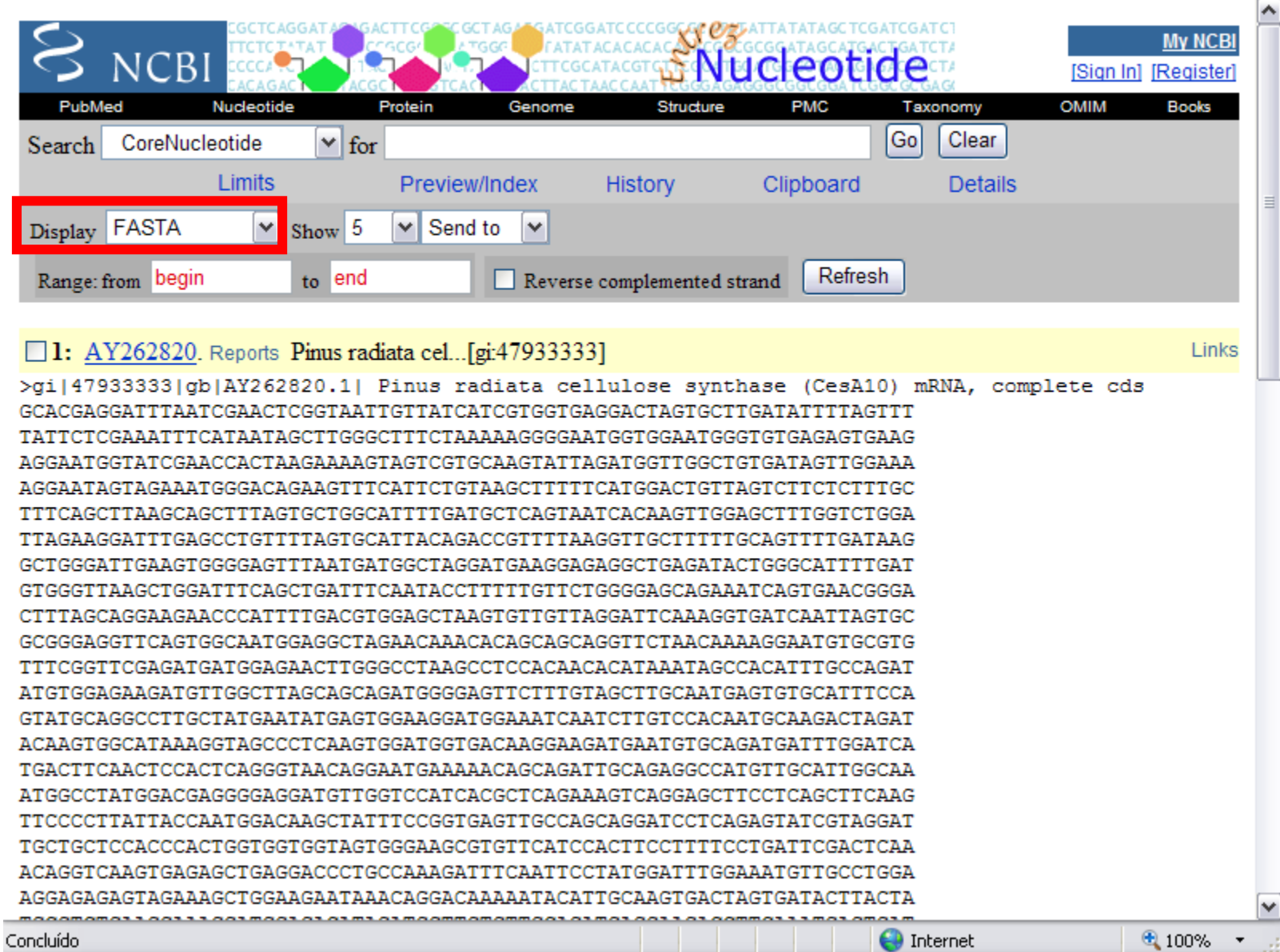

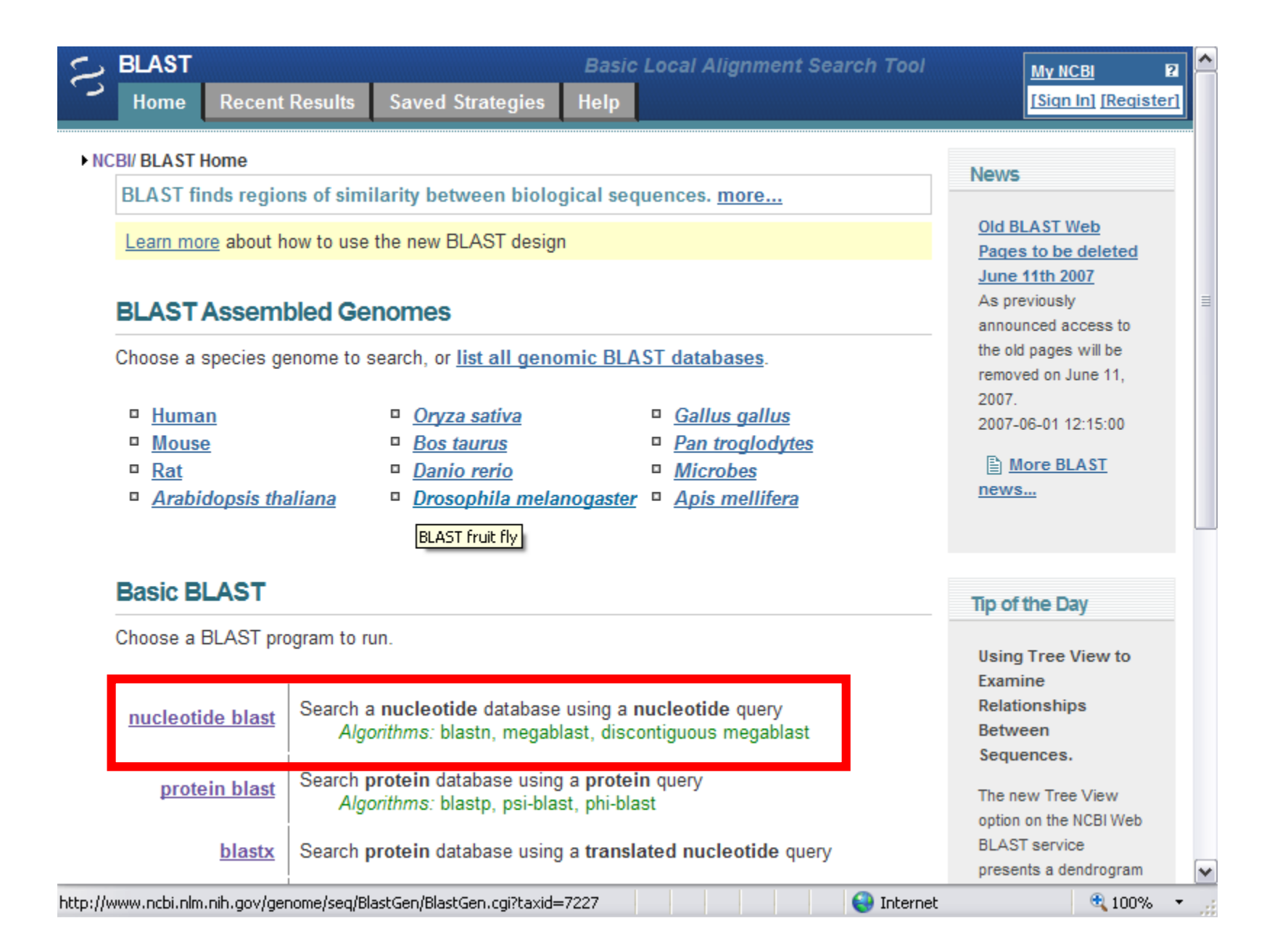

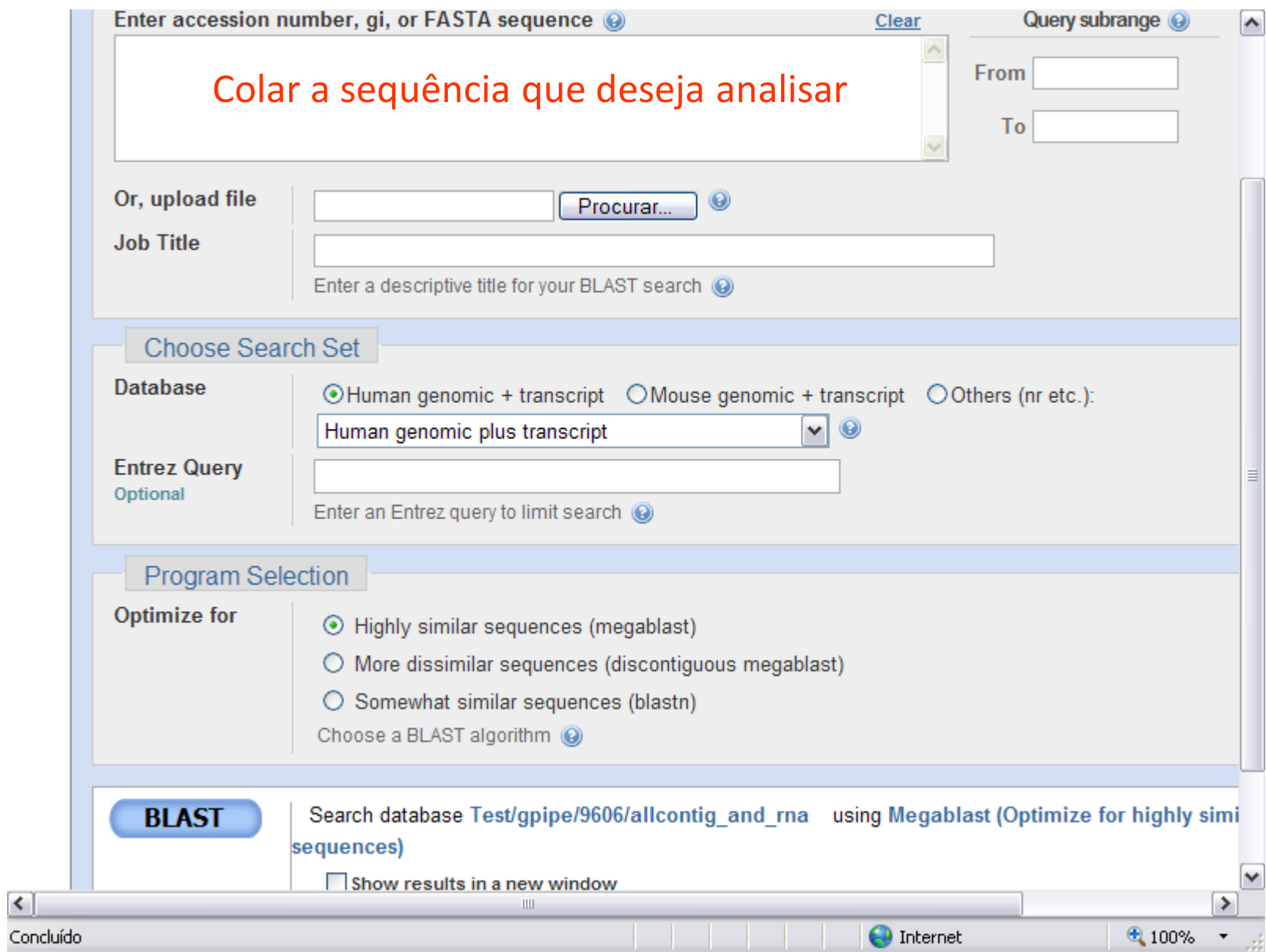

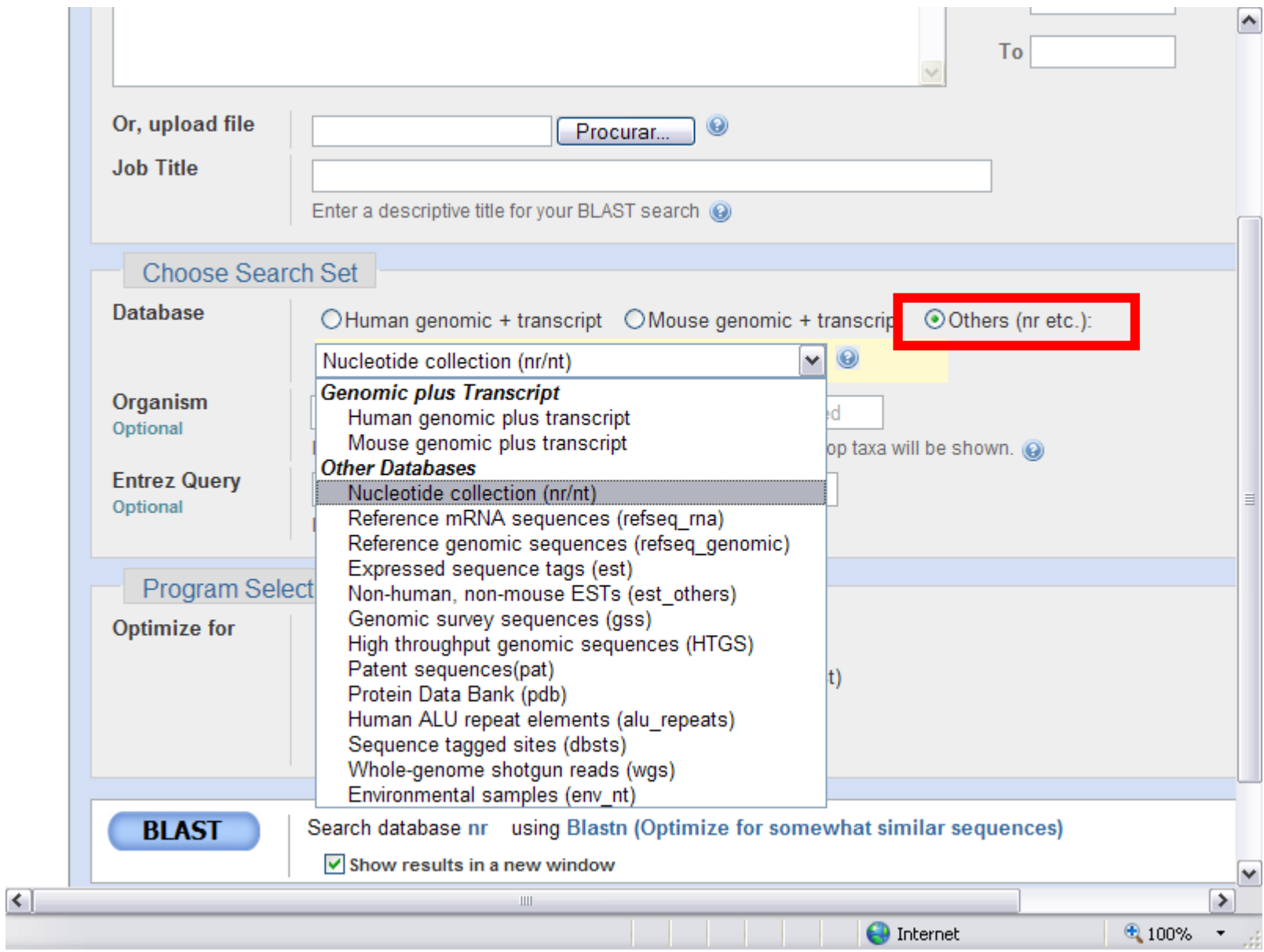

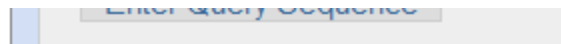

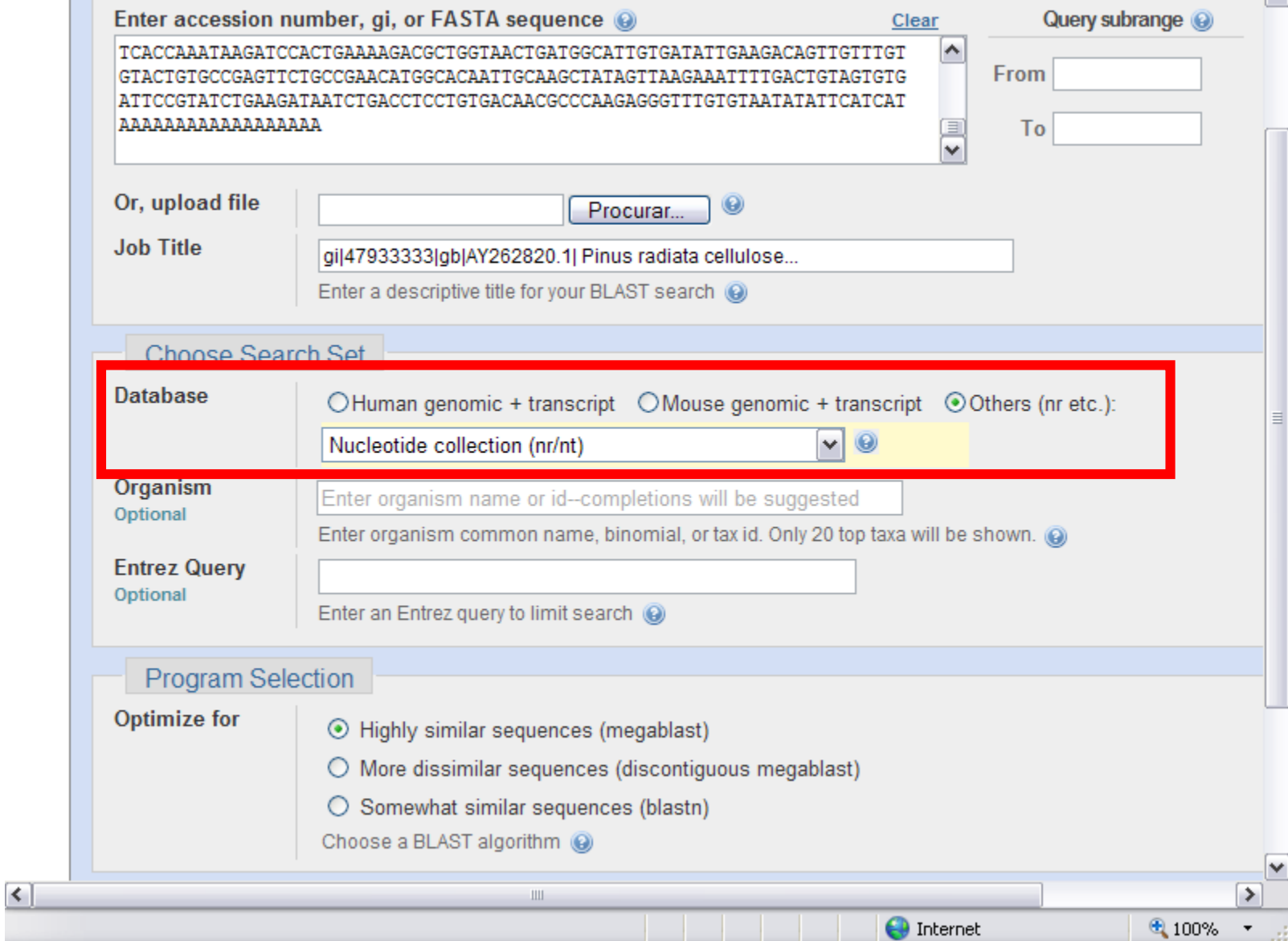

 $\sim$ 

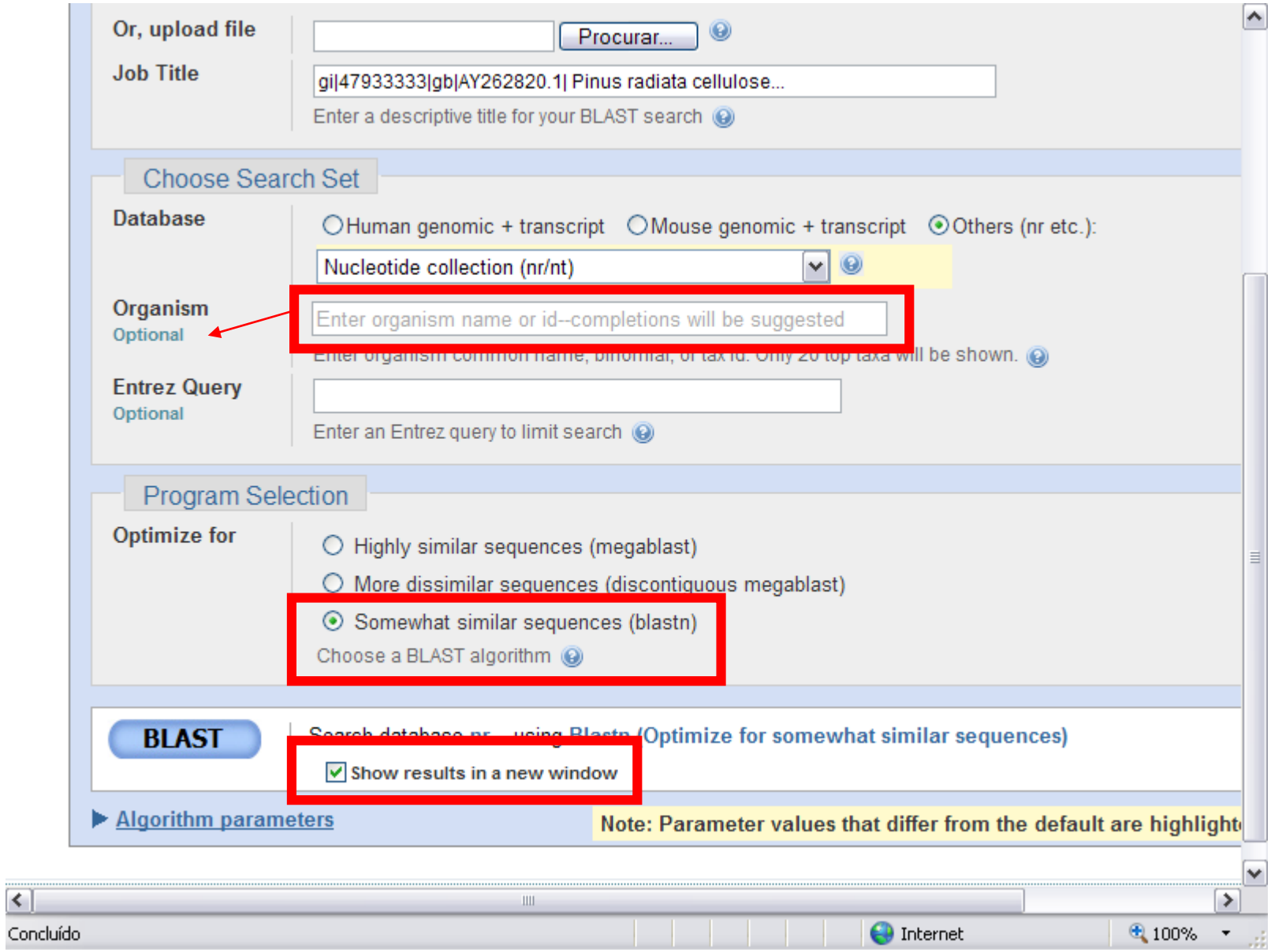

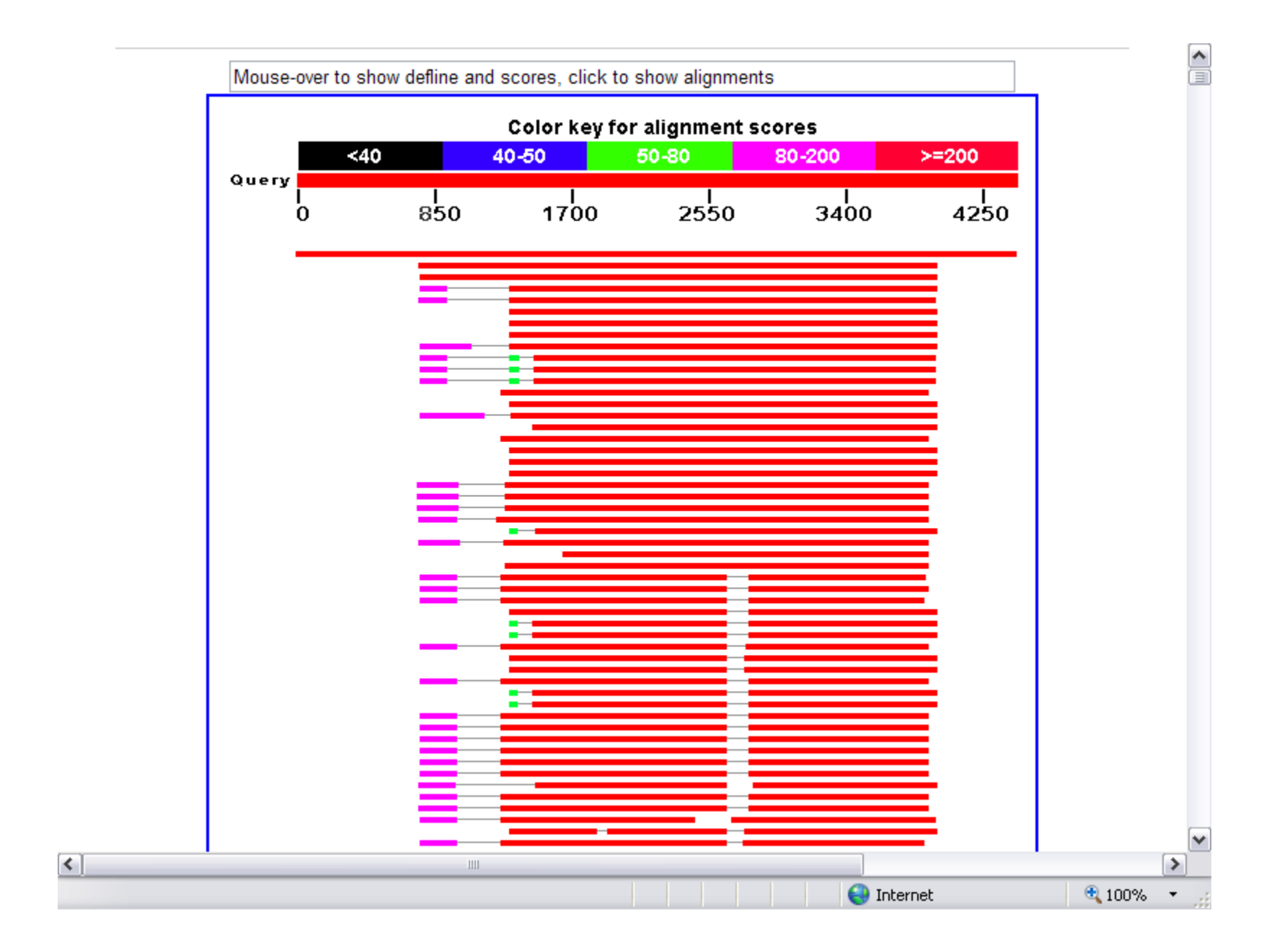

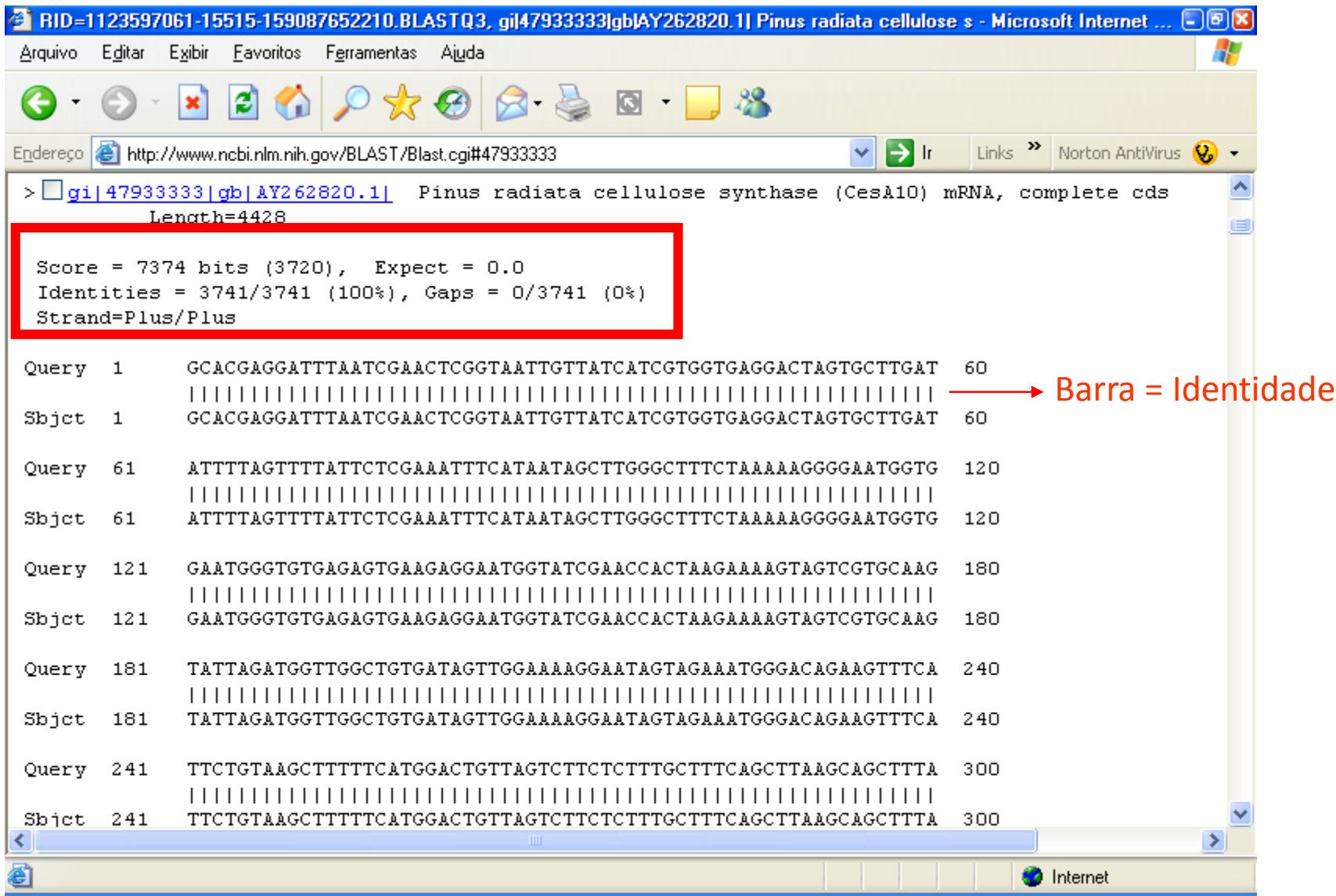

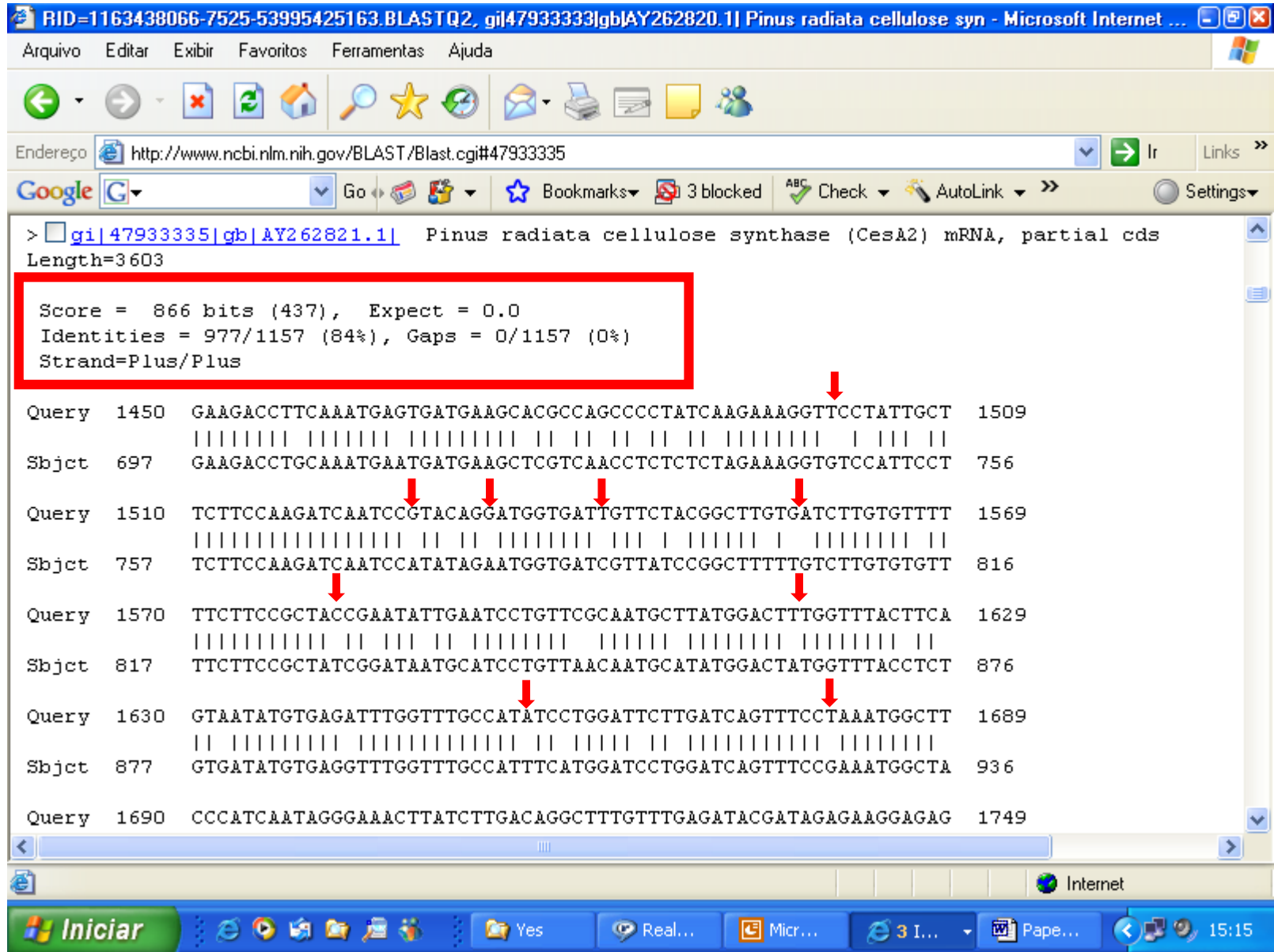

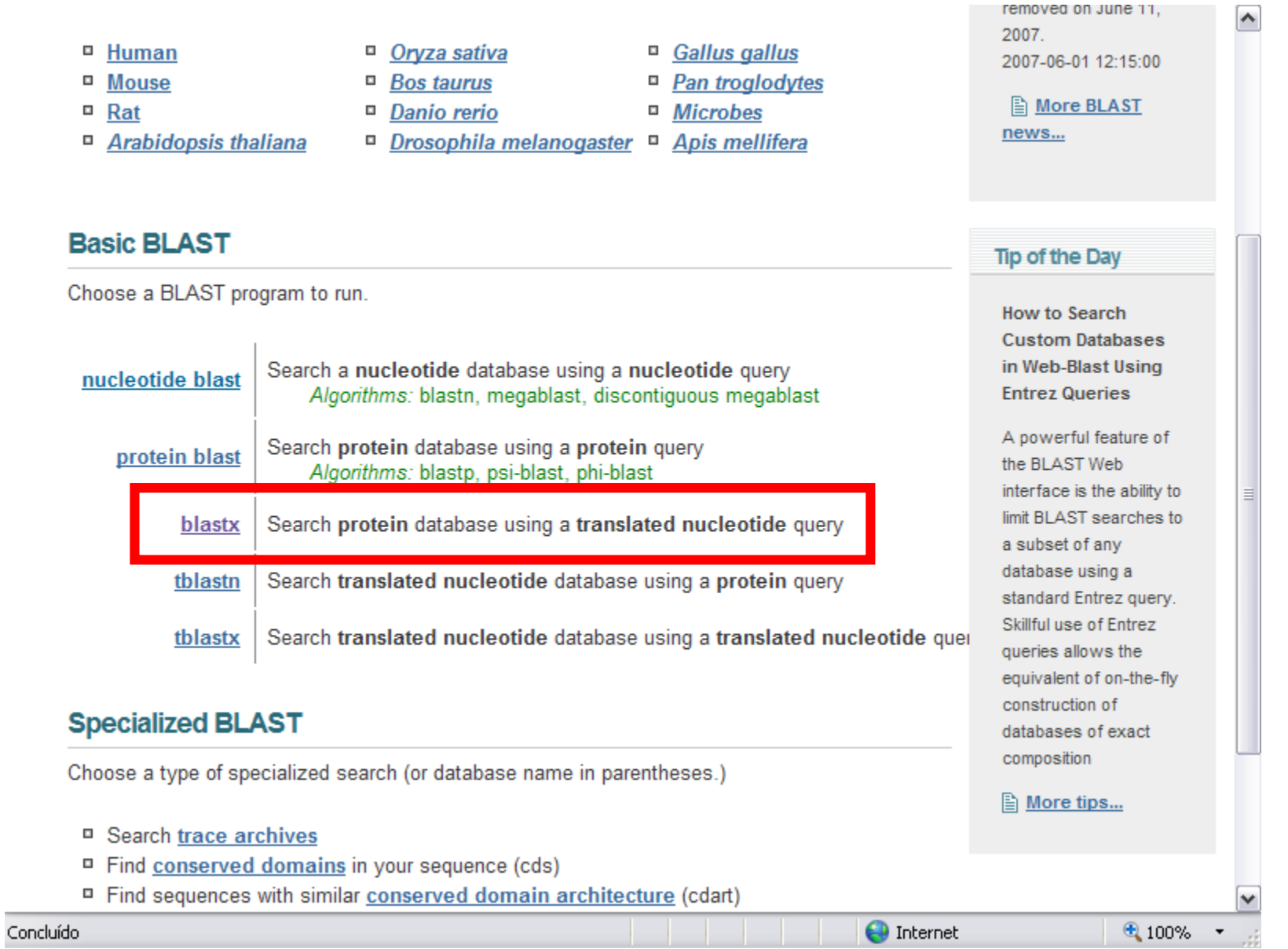

 $\sim$ -

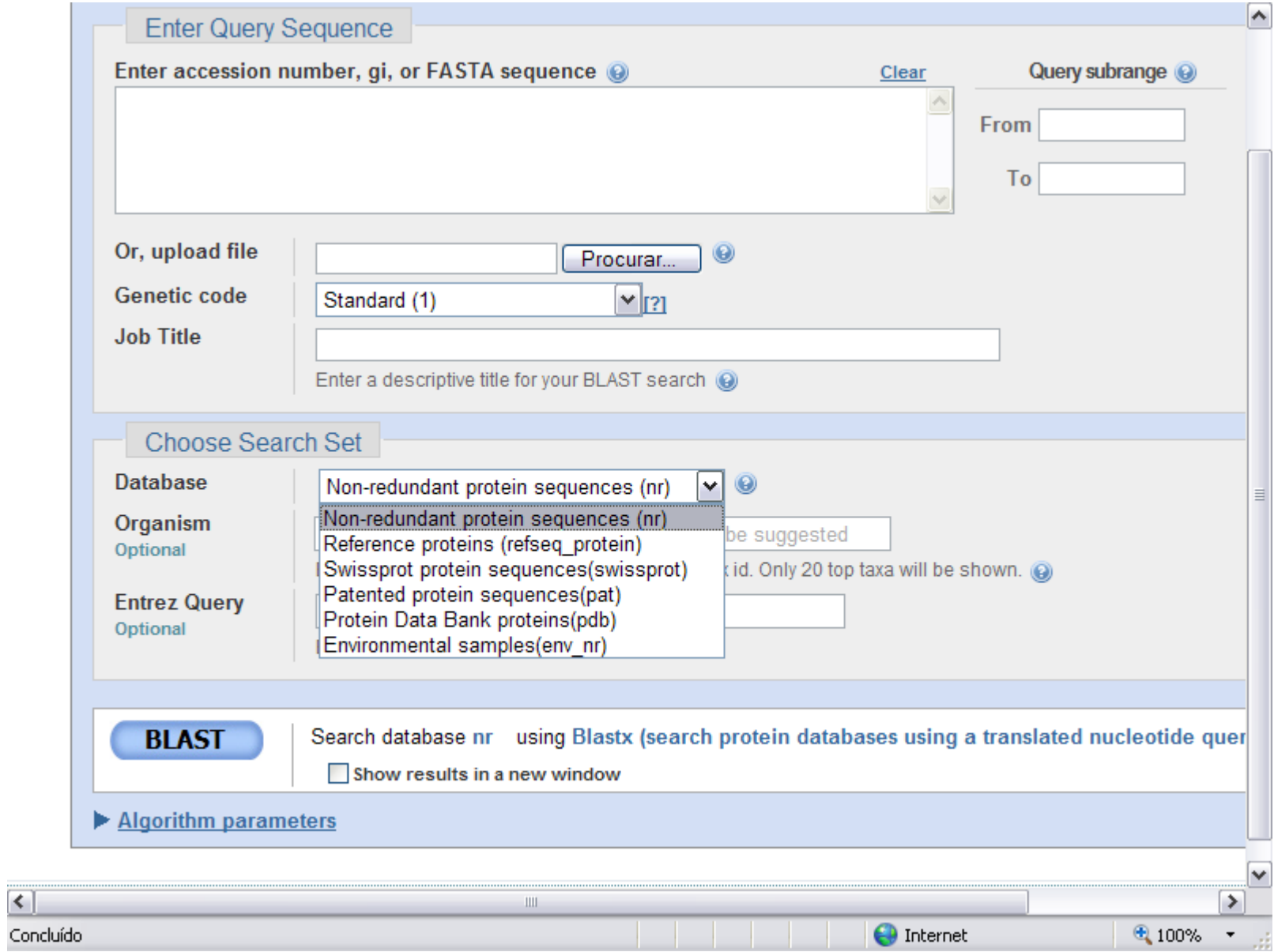

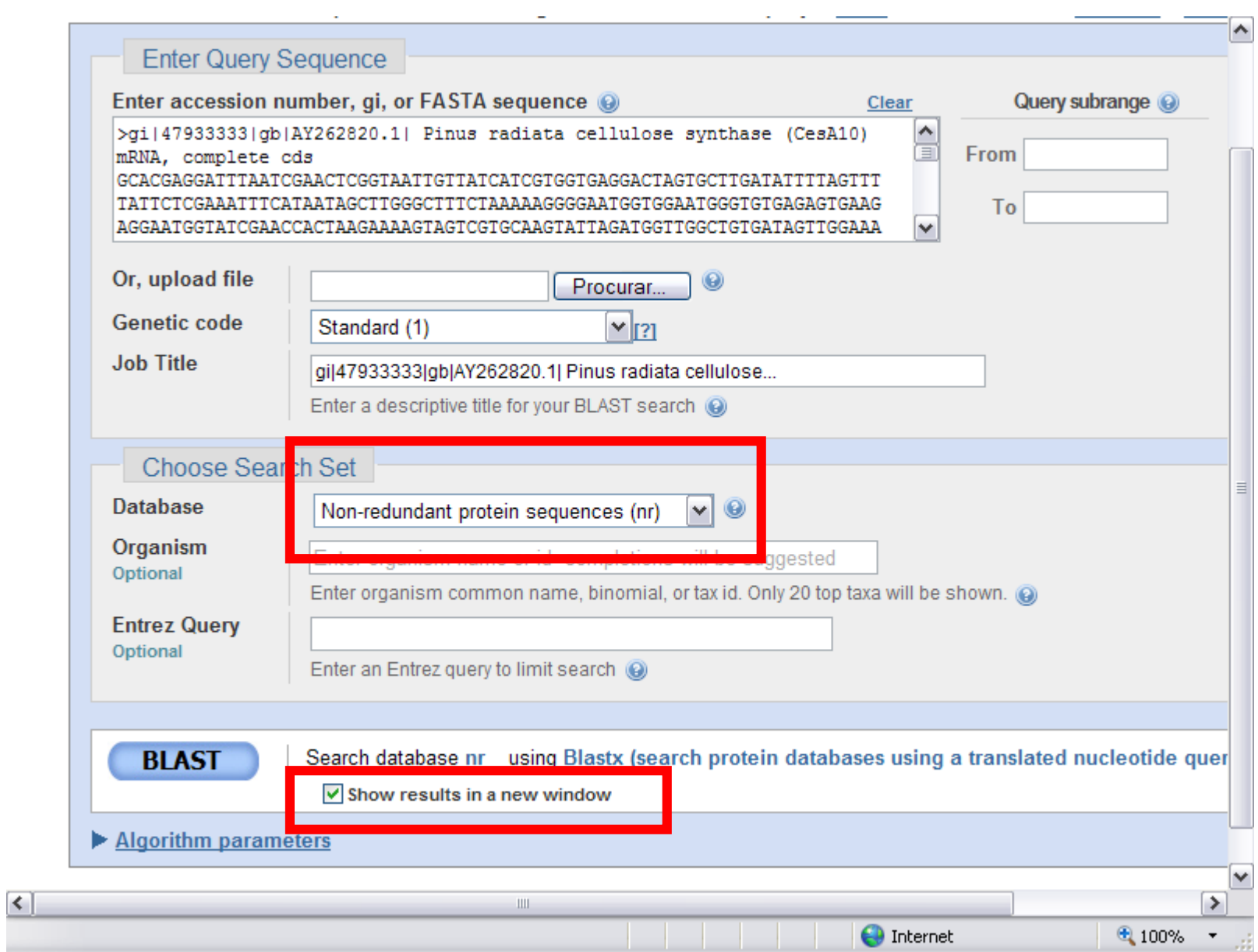

÷.

#### Distribution of 101 Blast Hits on the Query Sequence

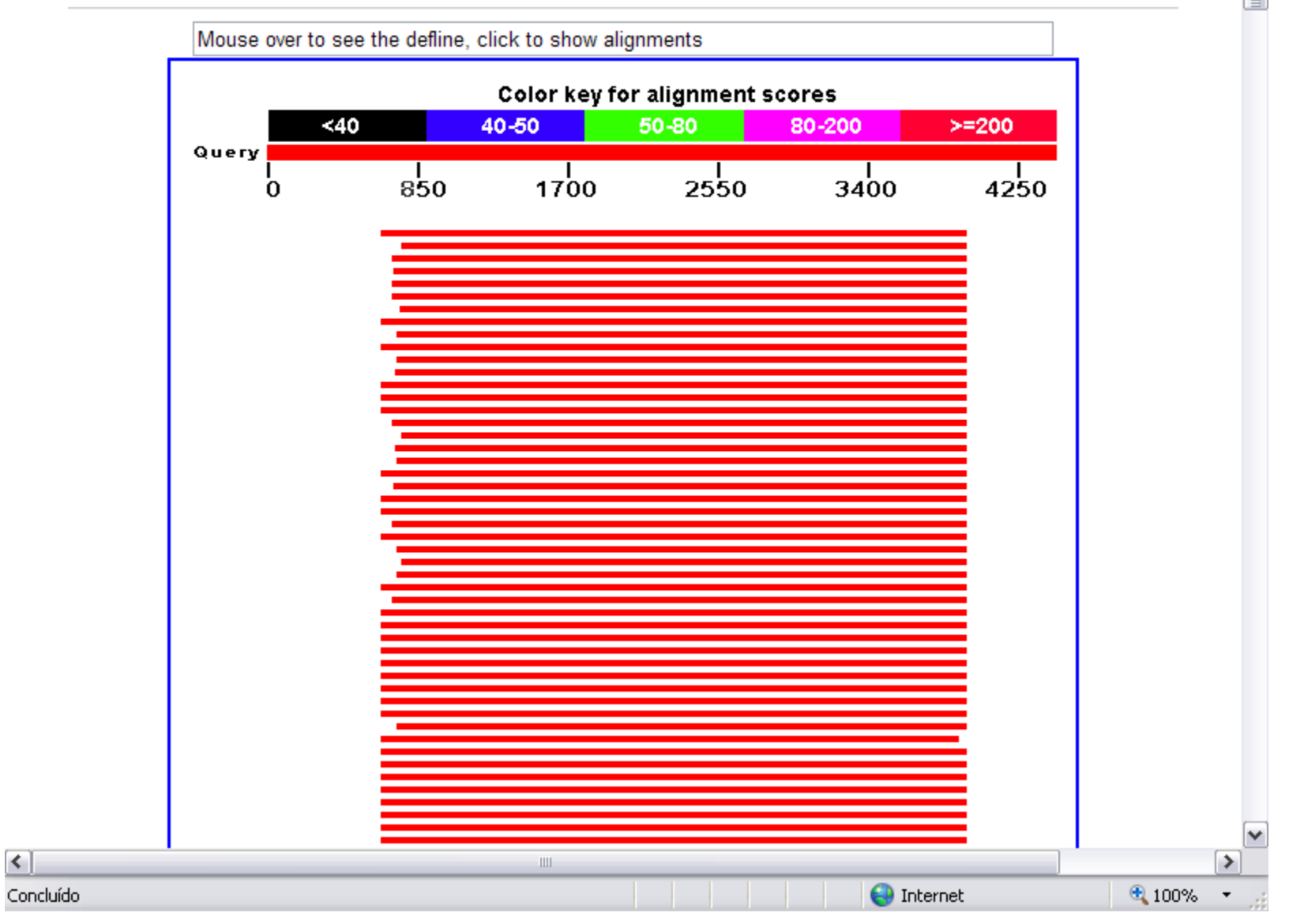

 $\vert$ 

 $\frac{1}{2}$ 

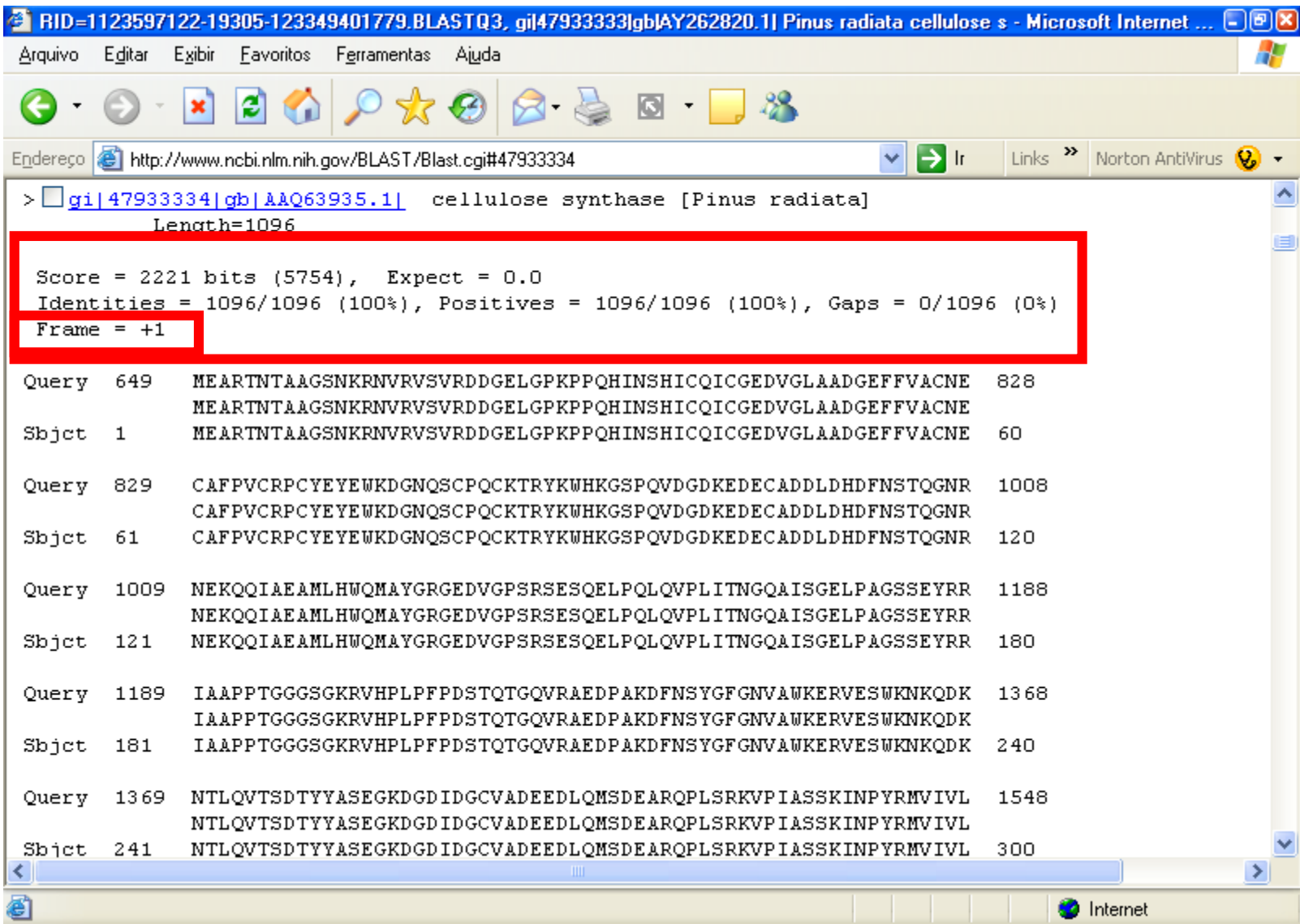

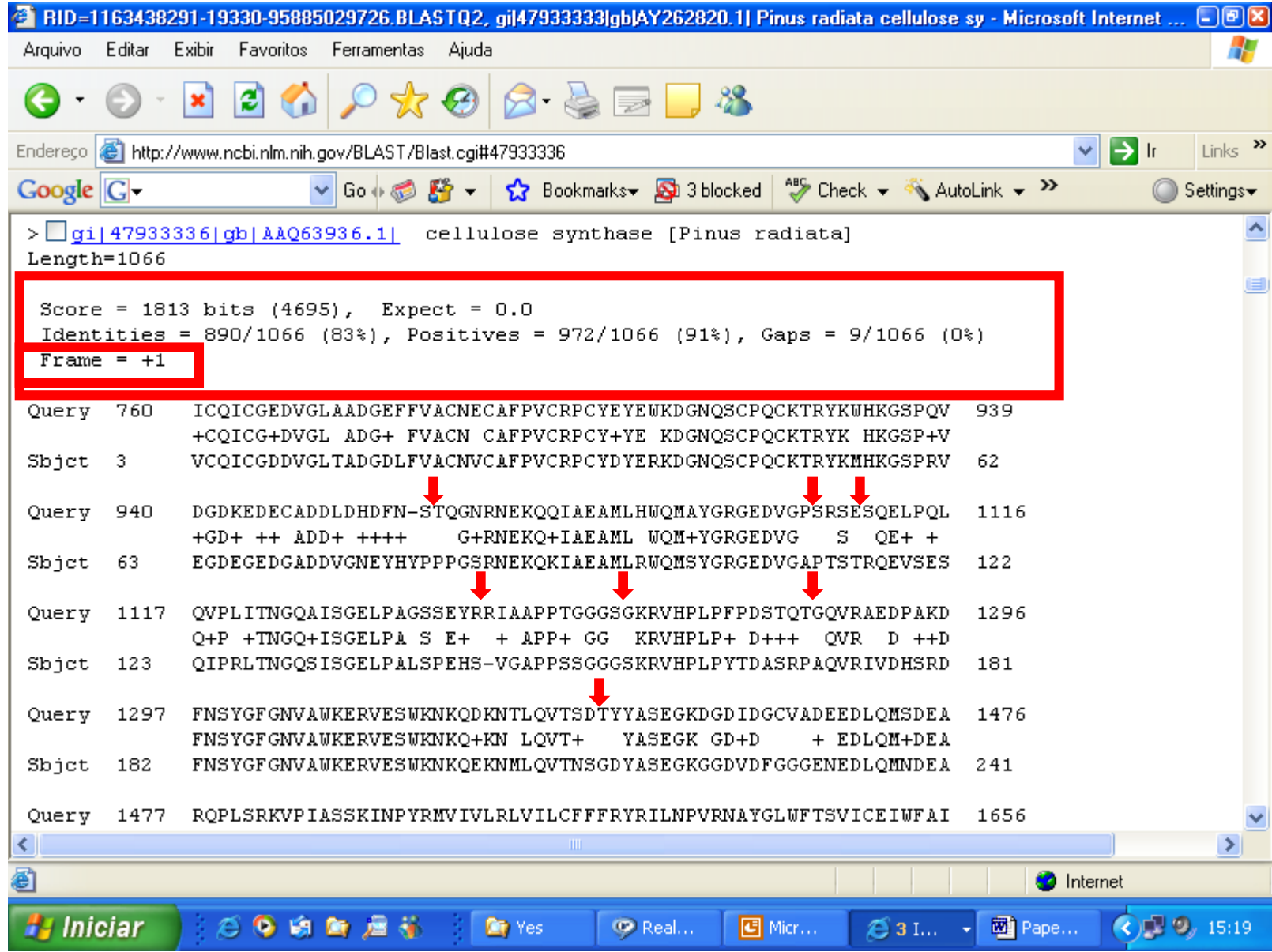

#### **Basic BLAST**

Choose a BLAST program to run.

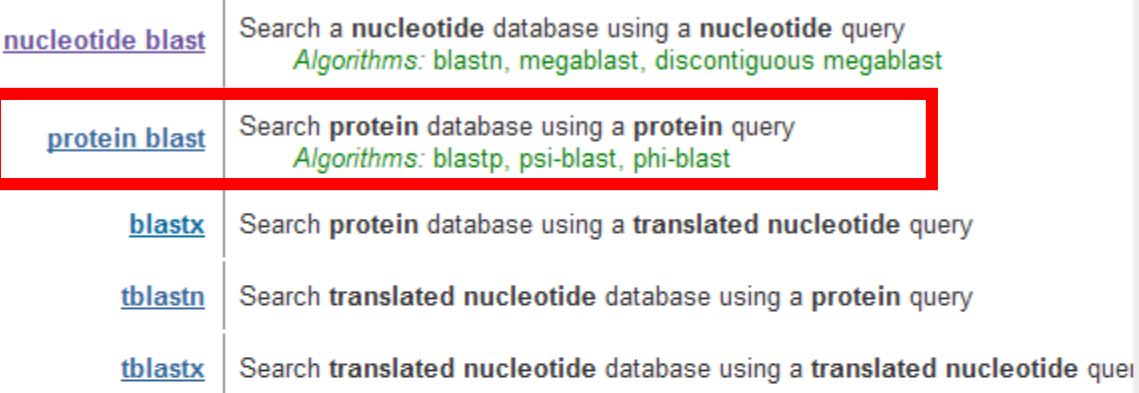

#### **Specialized BLAST**

Choose a type of specialized search (or database name in parentheses.)

- <sup>D</sup> Search trace archives
- Find conserved domains in your sequence (cds)
- Find sequences with similar conserved domain architecture (cdart)
- <sup>In</sup> Search sequences that have gene expression profiles (GEO)
- <sup>D</sup> Search immunoglobulins (IgBLAST)
- □ Search for **SNPs** (snp)
- <sup>II</sup> Screen sequence for *yector* contamination (vecscreen)
- Align two sequences using BLAST (bl2seq)

**Tip of the Day** 

**How to Search Custom Databases** in Web-Blast Using **Entrez Queries** 

A powerful feature of the BLAST Web interface is the ability to limit BLAST searches to a subset of any database using a standard Entrez query. Skillful use of Entrez queries allows the equivalent of on-the-fly construction of databases of exact composition

A More tips...

Concluído

**O** Internet

 $\hat{\phantom{a}}$ 

≣

٧

#### NCBI/BLAST/blastp suite: BLASTP programs search protein databases using a protein query. more... г

 $\left| \cdot \right|$ 

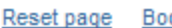

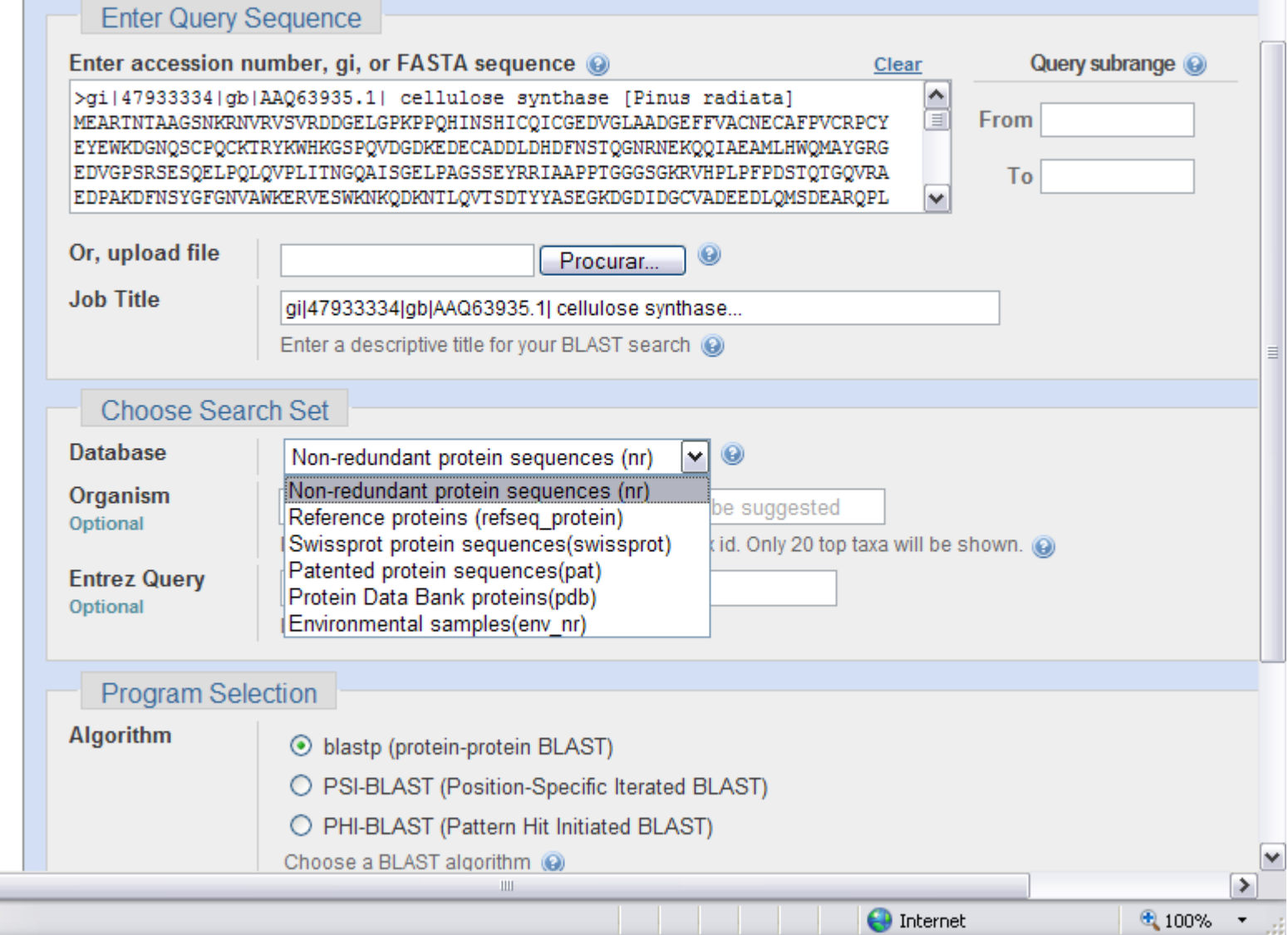

|^

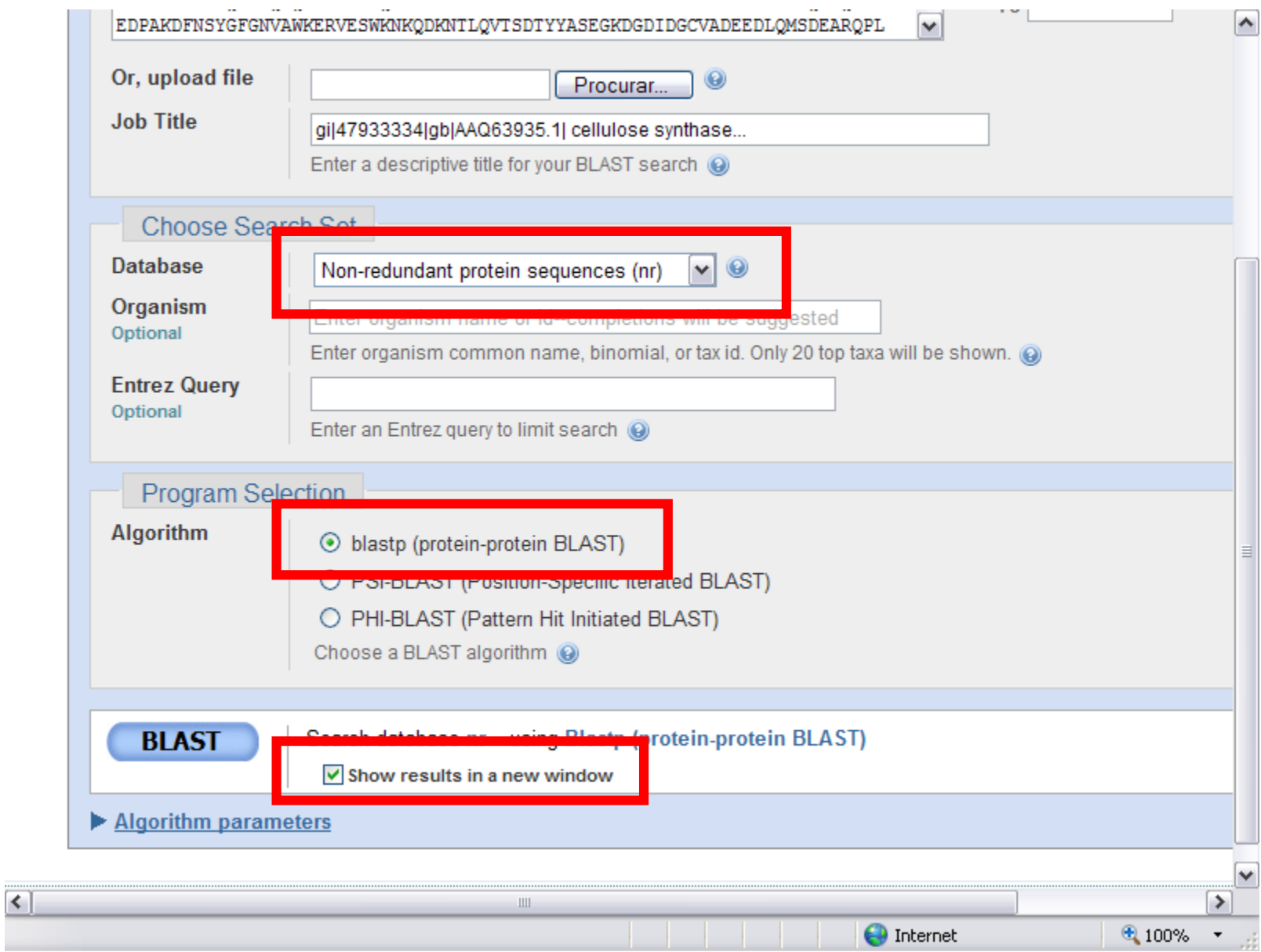

#### Distribution of 101 Blast Hits on the Query Sequence

 $\blacktriangleright$ 

ē

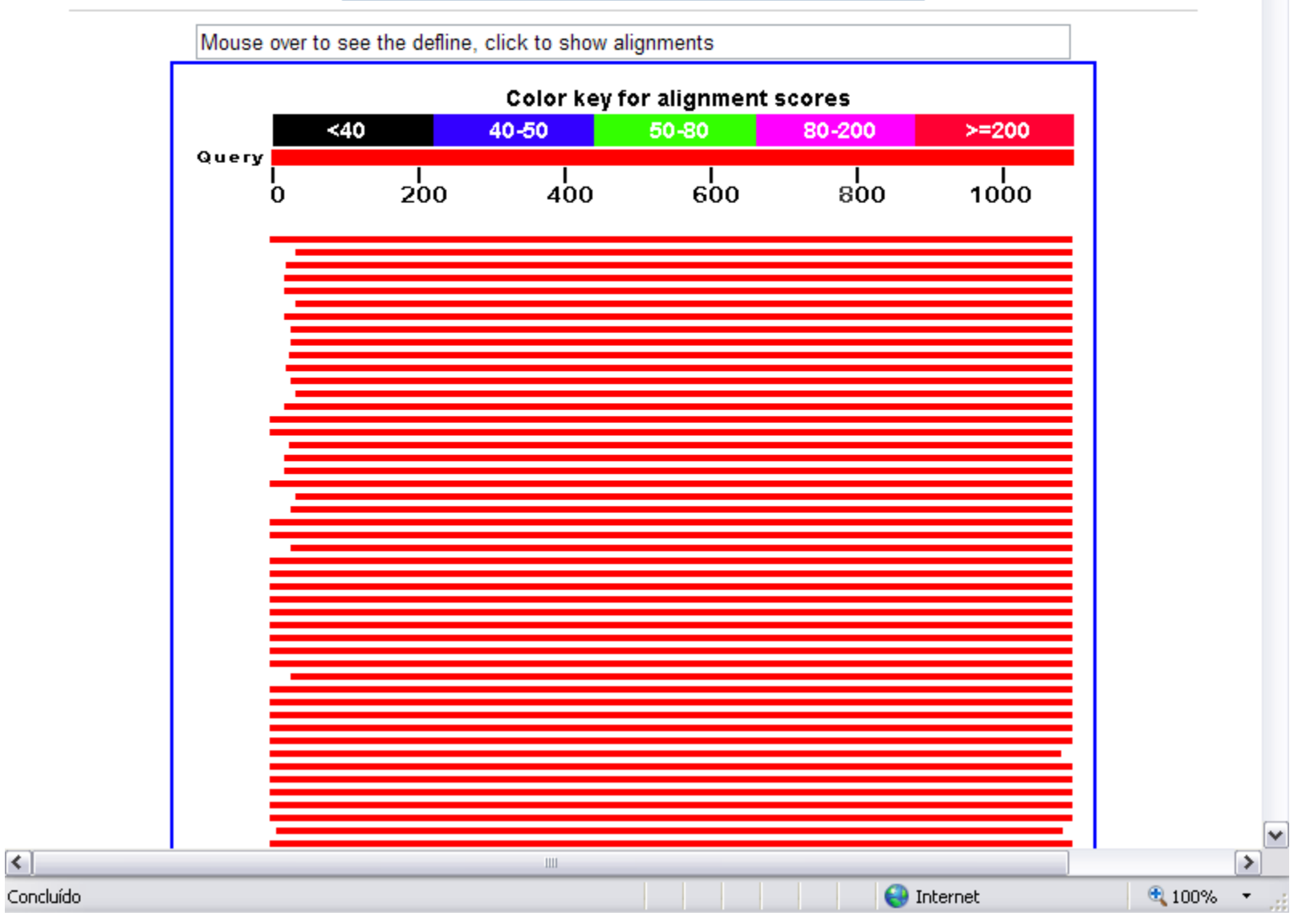

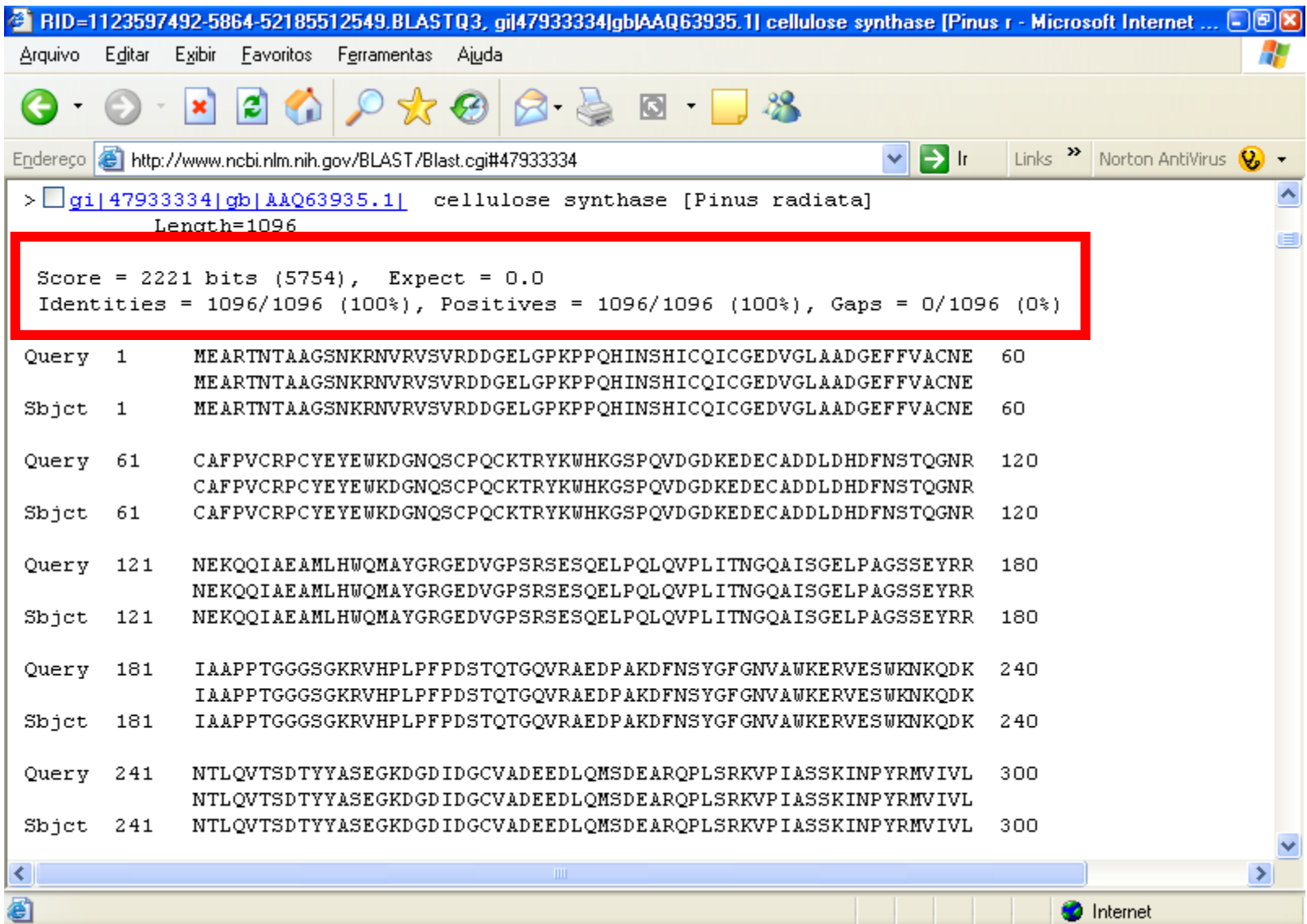

# **VAMOS PRATICAR…**

1. Utilizando o número selecionado para sua dupla :

- a) Buscar a sequência no formato FASTA para cada um deles:
- b) Realizar a análise BLAST e responder as seguintes questões:

Qual a ferramenta de comparação utilizada? Qual o tipo de sequência foi utilizada como *query*? Qual o tamanho da sequência *query*? Qual o tamanho da sequência *subject*? Qual a proteína codificada pela sequência *query* (produto do gene)? A que organismo pertence a sequência *query*? Qual a % de identidade encontrada entre a sequência *query* e *subject?*

2. Considere os dois alinhamentos possíveis. Qual o melhor deles?

### Considere: ACGGACT e ATCGGATCT

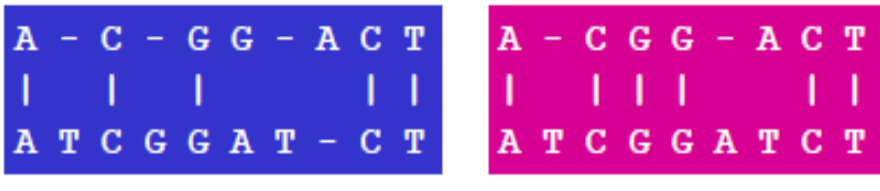

Alinhamento 1

Alinhamento 2

Considere o seguinte esquema simples de score:

- + 2 para igualdade (match)
- 1 para desigualdade (mismatch)
- 2 para penalidade (gaps)

# **ESTUDO DIRIGIDO**

- 1. Bancos de dados públicos e internacionais: NCBI, EMBL, DDBJ;
- 2. Definição de Bioinformática;
- 3. Análise da sequência no NCBI;
- 4. Busca de sequências por similaridade;
- 5. BLAST e Banco de dados de sequências.

**Próxima semana – Inicio das apresentações sobre pareceres da CTNBio! Vejam as normas no Stoa!!!!**

### **BIBLIOGRAFIA RECOMENDADA**

Manuscrito para capítulo do Biowork IV

#### Bioinformática aplicada à Genômica

Fabrício R. Santos<sup>1</sup> e José Miguel Ortega<sup>2</sup>

1 Departamento de Biologia Geral e 2 Departamento de Bioquímica e Imunologia da Universidade Federal de Minas Gerais, Belo Horizonte, Minas Gerais, Brasil.

Autor para correspondência: Prof. Fabrício R. Santos Departamento de Biologia Geral, ICB, UFMG, Av. Antônio Carlos 6627, CP 486 31270-010, Belo Horizonte, MG, Brasil. Tel: +55 31 3499-2581, Fax: +55 31 3499-2570 e-mail: fsantos@mono.icb.ufmq.br

**Documentos**  $\frac{d3N}{D$ 

O programa BLAST: guia prático de utilização

Enforapa